# **طراحي مسيرهاي بهينه بارگذاري در فرايند هيدروفرمينگ T شكل با اعمال مسير فشار نوساني**

 **\*\* و احمد عرفاني مقدم \* مهران كدخدايان گروه مكانيك، دانشكدة مهندسي، دانشگاه فردوسي مشهد** 

(دريافت مقاله: -۱۳۸۹/۲/۱۳ دريافت نسخه نهايي: ١٣٨٩/٦/٢٠)

چکیده – سیست او در کارهای مسلسل است که به تصویر موسیق است که در این مسلسل است که به تصویر موسیق است که در این<br>مسلسل است که به تصویر موسیق است که به تصویر موسیق است که به این مسلسل است که به این مسلسل است که به این مسلسل the contract of the contract of the contract of the contract of the contract of the contract of the contract of the contract of the contract of the contract of the contract of the contract of the contract of the contract of  $\Gamma$  and  $\Gamma$  and  $\Gamma$  are the set of  $\Gamma$  and  $\Gamma$  are the set of  $\Gamma$  and  $\Gamma$  are the set of  $\Gamma$ 

### **An investigation into the optimal load paths for the pulsationg T-shaped hydroforming of tubes**

**M. Kadkhodayan, A. Erfani Moghadam** 

**Department of Mechanical Engineering, Ferdowsi University of Mashhad**

**Abstract:** *This paper addresses modeling and optimization of loading path in T-shape hydroforming of tubes. A set of experimental data designed by DOE method is used to assess the influence of loading process parameters in hydroformed geometry. The minimum thickness and maximum height of protrusion are used as formability criteria and the regression modeling is used in order to establish the relationship between the input and output parameters. The adequacy of the model is evaluated using analysis of variance technique. The proposed model is embedded into a Simulated Annealing algorithm to*

\* - دانشيار \*\* - كارشناس ارشد \*\* - كارشناس ارشد

روشهاي عددي در مهندسي ، سال ،۲۹ شمارة ،٢ زمستان ١٣٨٩ (استقلال) ١٠٣

**با مقايسه نتايج حاصل از اي روش با نتايج آزمايشگاهي، كاراي روش ارزيابي ميشود..** 

*optimize the loading process parameters and to find the best input variables to produce T shaped tubes. The comparison between the current results and the experimental data show the capability of the method.* 

**Keywords:** *Hydroforming, Load paths, Pulsating pressure, Analysis of variance technique, Optimization.* 

پارامتريك نرمافزار انسيس (APDL(، تعيين مسيرهاي بارگذاري را به منظور بهبود قابليت شكلپذيري در فرايند هيـدروفرمينگ، طراحي كردند. آنان نيز براي طراحي مسيرهاي بارگذاري بهينـه دو مسير بارگذاري بر حسب زمان بـراي فـشار داخلـي و پـانچ محوري پيشنهاد كردند. سپس تاثير اين مسيرها را بر روي مقدار نازكشدگي در فرايند هيدروفرمينگ با اسـتفاده از شـبيهسـازي اجزاي محدود مطالعه و مسير بارگذاري بهينه را از ميان ايـن دو مسير پيشنهادي تعيين كردند. ينگيوت و همكاران [۳] با استفاده از تكنيكهاي بهينهسازي، مسيرهاي بارگذاري بهينه را مطالعـه و با اسـتفاده از دو روش مختلـف مـسيرهاي بارگـذاري بهينـه را طراحي كردند. آنان در هر روش چند مسير مختلف را پيـشنهاد و سپس بـا اسـتفاده از تحليلهـاي آزمايـشگاهي و شـبيهسـازي اجزاي محدود مسير بهينه را پيشنهاد كردند. استفاده از روشهاي هوشمند از جمله ديگر روشهايي بود كـه برخـي از محققـان بـا استفاده از آن به طراحي مسيرهاي بار در فراينـد هيـدروفرمينگ پرداختند. ري و مكدونالـد [۴] بـا روش الگـوريتم كنتـرل بـار فازي، مسير بارگذاري بهينـه بـراي هيـدروفرمينگ اتـصالات T شكل را تعيين كردند. اين روش از جمله روشهاي بسيار پيچيده براي طراحي مسيرهاي بارگذاري محسوب ميشود و بـا توجـه به اينكه بايد رفتار هر المـان در طـول كـل فراينـد بهينـهسـازي مطالعه شود، زمان و هزينه بهينهسازي بسيار بالاست. در مطالعه ذكر شده يك مسير خاص براي توليد اتصالات T-شـكل ارائـه شد و تاثير مسيرهاي ديگر بر روي فرايند مطالعه نشد. از طرفي اثر پانچ متقابل نيز به طور كل براي توليد اتصالات T-شـكل در نظر گرفته نشد. لين و كوان [۵] با تركيب روش اجزاي محـدود و شبكه تطبيقي مسير بار بهينه را براي هيدروفرمينگ اتـصالات پيشبيني كردند. آنان در اين مطالعـه ۷۵ آزمـايش را بـر اسـاس مسيرهاي فشار مختلف و شرايط هندسي متفاوت بررسـي و در هر آزمايش ضخامت مينيمم <sup>و</sup> ارتفاع ماكزيمم شاخه <sup>T</sup>-شكل را **-١ مقدمه** 

توليد قطعات با استحكام بـالا و در عـين حـال وزن كمتـر، موجب شد تا هيدروفرمينگ به طور گسترده در صنايع مختلـف مورد استفاده قرار گيرد. عليرغم كاربرد گسترده هيدروفرمينگ، اين روش از جمله روشهاي پيچيده شكلدهي به شمار مـيرود و به دليل تغيير شكل غير خطي لوله، وجـود سـطح اصـطكاكي متغير ميان قالب و لوله، توليـد قطعـات بهينـه در ايـن روش بـا مشكلات زيادي همراه است. از جمله پارامترهاي موثر بـر روي كيفيت قطعات، تنظيم مناسب شرايط بارگذاري در طول فراينـد است. پارامترهاي موثر بارگـذاري در ايـن فراينـد شـامل فـشار داخلي، جابهجايي پانچهاي محوري و پانچ متقابل است و تعيين شرايط بارگذاري در طول فرايند، طراحي مـسيرهاي بارگـذاري تعبير ميشود. طراحي مسير بارگذاري به عنـوان عامـل كليـدي براي توليد قطعات بدون بروز نقص است. بـه دليـل پيچيـدگي ناشي از همزماني اعمال پارامترهاي بارگذاري، محققان بـسياري به مطالعه بهينهسازي مسيرهاي بارگذاري پرداختند و با توجه به گستردگي روشهاي بهينهسازي، روشهاي مختلفي را بـراي ايـن منظور اعمال كردند. كوك [۱] تاثير مسيرهاي بارگذاري و تغيير خواص ماده بر روي كيفيت محصول نهـايي را مطالعـه كـرد او براي اين منظور، هيدروفرمينگ سه قطعه را مطالعه كرد و بـراي هر پروسه دو مـسير بـار بـراي فـشار داخلـي و پـانچ محـوري پيشنهاد كرد و نتايج حاصل براي مقدار نـازكشـدگي و ارتفـاع شاخه را مطالعه و با يكديگر مقايسه كـرد. اتـصالات T-شـكل يكي از قطعاتي بود كه مورد بررسي قرار گرفت و بـراي توليـد اين قطعه از پانچ متقابل استفاده نشد. ايـن قطعـه بـا اسـتفاده از فشار داخلي و پانچ محوري هيدروفرمينگ شد. بايد اشاره شـود كه مسيرهاي پيشنهادي او به طور دلخـواه معرفـي شـد و تـاثير مسيرهاي بارگذاري با استفاده از روش اجزاي محـدود مطالعـه شـد. هيـو و همكـاران [۲] بـا اسـتفاده از روش زبـان طراحـي

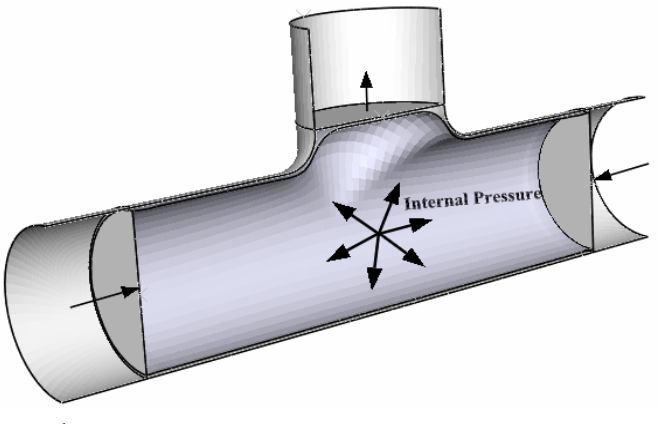

**شكل -<sup>۱</sup> مراحل مياني تغيير شكل لوله در فرايند هيدروفرمينگ**

محاسبه كردند. سپس بـا اسـتفاده از تكنيكهـاي آمـاري ارتبـاط رياضــي ميــان دو پــارامتر خروجــي و پارامترهــاي ورودي را محاسبه و با استفاده از تكنيكهاي آماري مسير بهينـه را طراحـي كردند. در مطالعه آنان آزمايشات به طور دلخواه طراحي شدند و از يك الگوي مشخص براي اين منظور استفاده نشد و تأثير پانچ متقابل نيز مطالعه نشد. عدم وجود رابطه تحليلي ميان معيارهاي شكلپذيري و پارامترهـاي بارگـذاري در ايـن فراينـد، موجـب پيچيدگي فرايند بهينه سازي ميشود. از طرفـي در نظـر گـرفتن تمـام پارامترهـاي موجـود موجـب افـزايش پيچيـدگي فراينـد بهينهسازي مسيرهاي بارگذاري ميشود. در اكثـر مطالعـات بـالا شرايط بهينه تنها براي شرايط هندسي خاص طراحي شد و ايـن در حالي است كه طراحي همـهجانبـه مـستلزم توجـه بـه تمـام پارامترهاي موجـود اسـت. اسـتفاده از الگـوي مـشخص بـراي طراحي مسيرهاي بار از موارد مهمي است كه در مطالعـات بـالا بدان پرداخته نشده است.

در ايــن مطالعــه، ابتــدا پارامترهــاي بارگــذاري بــه عنــوان متغيرهاي مستقل (ورودي) و معيارهـاي مناسـب بـراي قابليـت شكلپـذيري بـه عنـوان متغيرهـاي وابـسته (خروجـي) تعيـين ميشود. براي هر متغير وابسته محـدوده مينـيمم و مـاكزيمم بـا توجه به نمونههاي آزمايشگاهي و تجربي طراحي مـيشـود. بـر مبناي آزمايـشهاي دو سـطحي بـراي تمـام متغيرهـاي مـستقل، مطالعه تمام شرايط امري نـاممكن اسـت. بنـابراين، بـه منظـور

مطالعه تمام پارامترهاي موجود و تعـداد آزمايـشهاي معقـول از روش طرح آزمايشها<sup>\</sup> استفاده مي شود. براي اين مسئله بر اساس طرح تاگوچي ۳۲ مسير بارگـذاري بـراي هـر پـارامتر طراحـي ميشود. متغيرهاي وابسته براي هر يك از مـسيرهاي بارگـذاري بــا اســتفاده از شــبيهســازي اجــزاي محــدود در نــرمافــزار Explicit/Abaqus محاسبه ميشوند. مدل رياضي مناسب بـراي متغيرهاي وابسته بر اساس متغيرهاي مستقل بـه وسـيله تحليـل رگرسيون تعيين ميشود و بر مبناي جدول آزمايشها، با اسـتفاده از تحليل واريـانس (ANOVA (تـاثير هـر يـك از پارامترهـاي بارگذاري بر روي معيارهاي شكلپذيري ارزيـابي مـيشـود. در ادامه به منظور جستجو در ميان تمام جوابهاي ممكـن، مـدلهاي رياضي محاسـبه شـده در الگـوريتم تبريـد تـدريجي اعمـال و متغيرهاي بارگذاري بهينه محاسبه و بـر اسـاس آنهـا مـسيرهاي بارگذاري مناسب طراحي ميشوند.

#### **-۲ هيدروفرمينگ اتصالات T شكل**

 در فرايند هيدروفرمينگ لوله در داخل قالـب بـا اسـتفاده از فشار سـيال و اعمـال نيروهـاي محـوري شـكل داده مـيشـود. شكل (۱) فرايند هيدروفرمينگ براي توليد اتصالات T شـكل را نشان ميدهد. ابتدا لوله در داخل قالب قرار مـيگيـرد و سـپس اعمال فـشار داخلـي و نيروهـاي محـوري از جانـب پانچهـاي محوري تغيير شكل لوله آغاز ميشود و اتصال مورد نظر شـكل

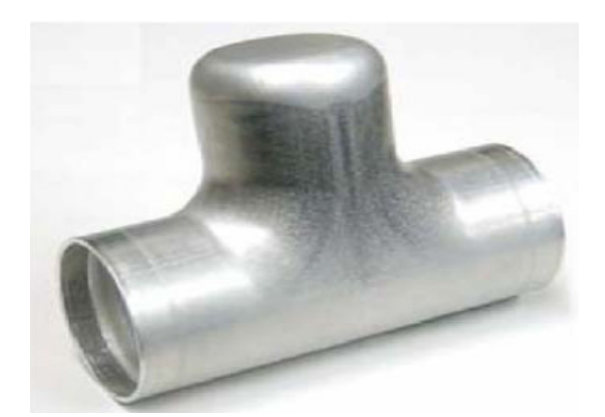

**شكل -۲ لوله تغيير شكل يافته در انتهاي فرايند هيدروفرميگ بعد از برش لبهها [۶]**

**جدول -۱ خواص لوله 5T6063-AA** 

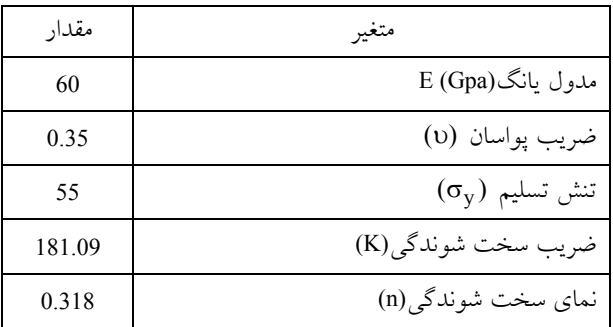

ميگيرد. در شكل (۲) لوله تغييرشكل يافته به اتـصال T، نـشان داده شده است.

#### **-۱-۲ پارامترهاي ورودي**

 پارامترهاي ورودي در اين فرايند شامل جنس لوله، ابعـاد اتصال مورد نظر، ابعاد قالب و همچنين ابعاد پانچهـاي مـورد نظر هستند كه در ابتدا برحـسب نظـر و نيـاز طـراح انتخـاب مـيشـوند. در مطالعـه حاضـر بـه منظـور مقايـسه بـا نمونـه آزمايشگاهي، پارامترهاي ورودي مشابه نمونـه مطالعـه شـده توسط هوانگ و همكاران [۷] انتخـاب شـده اسـت. هندسـه مربوط به فرايند هيدروفرمينگ براي ابعاد قالب و لوله مطابق شـكل (۳) اسـت. لولـه از جـنس آليـاز آلومينيـوم 5T6063- انتخاب شده اسـت و خـواص آن مطـابق جـدول (۱) تعيـين شده است.

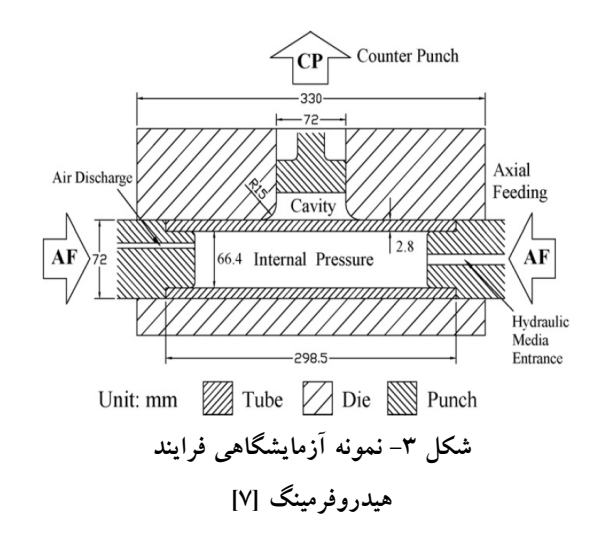

#### **-۲-۲ پارامترهاي بارگذاري**

 فشار داخلـي، پـانچ محـوري و پـانچ متقابـل، سـه پـارامتر بارگــذاري، ســه پــارامتر بارگــذاري در فراينــد هيــدروفرمينگ اتصالات T شكل هستند. پارامتر اصلي در فرايند هيدروفرمينگ فشار داخلي است كه مستقيما بر روي ظرفيت دستگاه و هزينـه توليد تاثير ميگذارد. به منظور جلوگيري از نازك شـدگي بـيش از اندازه در طول فرايند از پانچ محوري به منظور هدايت جريان فلز به داخل قالب و از پانچ متقابل به منظور كنترل رفتـار تغييـر شكل در ناحيه آزاد قالـب اسـتفاده مـيشـود. طراحـي منحنـي تغييرات پارامترهاي بارگذاري مستلزم شناخت دقيق هر يـك از پارامترهاي بارگذاري است، بنابراين ابتدا هر يك از پارامترهـاي بارگذاري از به طور دقيقتري معرفي ميشوند.

#### **-۱-۲-۲ فشار داخلي**

 از مهمترين پارامترهاي فرايند هيدروفرمينگ، طراحـي ظرفيـت فشار داخلي اسـت. محققـان بـسياري بـر روي طراحـي مناسـب تغييرات فشار در طول فرايند مطالعه و مسيرهاي بارگذاري متفاوتي براي توليد قطعات در اين روش ارائه كردند [۶-۳]. به طـور كلـي دو منحني فشار داخلي خطي و نوساني براي مسير بارگذاري ارائـه شده است. طراحي مسيرهاي بارگذاري بر اساس فـشار خطـي در مطالعه قبلي توسط نويسندگان انجام گرفت [۸] و در مطالعه حاضر صرفا رفتار تغيير شكل لوله در بارگذاري نوساني مطالعه ميشود.

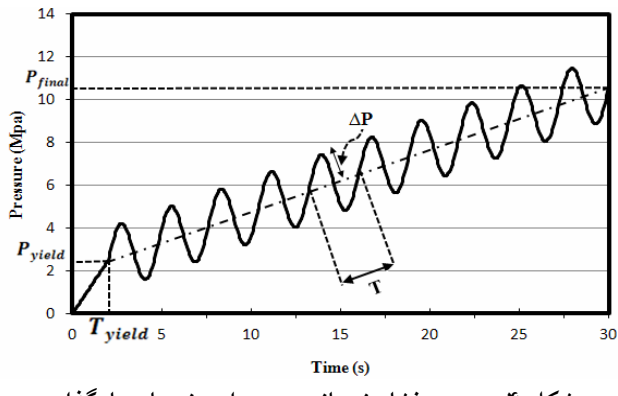

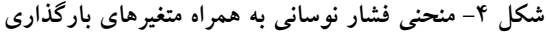

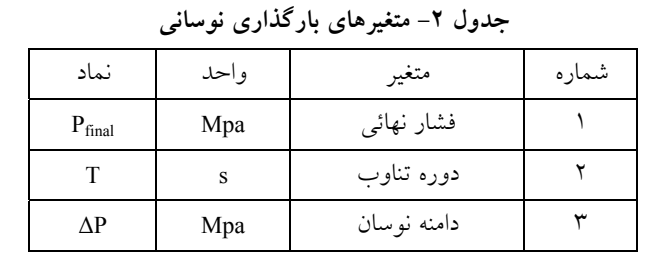

 استفاده از ميدان فشار نوساني براي هيدروفرمينگ قطعات ابتدا توســط مــوري و همكــاران [۹] پيــشنهاد شــد و بهبــود قابليــت شکلپذيري لوله در بارگذاري نوسان<sub>ی</sub> در فرايند بادکردگي<sup>۲</sup> مطالعه شد. تاثير بارگذاري نوسـاني در هيـدروفرمينگ قطعـات T شـكل توسط لوحموسوي و همكاران [۱۰] مطالعه شد. به طـور كلـي بـا توجه به اينكه فشار در طول فرايند روند كاهشي-افزايشي بر روي لوله دارد، اين عمل موجب ايجاد يك فرايند كار سـختي بـر روي مواد لوله ميشود. لذا، موجب افزايش استحكام لوله و در نتيجه بـه تاخير انداختن نازكشدگي در لوله منجر ميشود. براي اين پـارامتر توابع مختلفي ارائه شده است كه در مطالعات [۱۰-۹] به آنها اشاره شد. بهترين تابع براي اين پارامتر مطابق معادله زير است:

$$
P = \Delta P SIN \left( \frac{2\pi}{T} t - T_y \right) + P_y + \left( \frac{P_{final} - P_y}{T_{final} - T_y} \right) \left( t - T_y \right) \quad (1)
$$

تابع فوق در شكل (۴) نشان داده شده است. مطابق ايـن شـكل سه متغير براي فشار خطي وجود دارد كه به ترتيب شامل فـشار تسليم، زمان اعمال فشار تسليم و فشار نهـايي اسـت. در فـشار نوساني دو پـارامتر دوره تنـاوب و دامنـه نوسـان بـه عنـوان دو پارامتر اصلياند. مطابق با مطالعات قبلـي انجـام شـده بـر روي

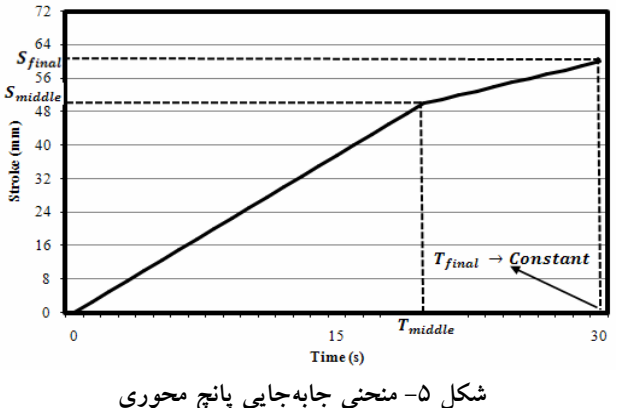

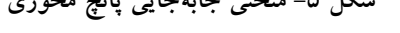

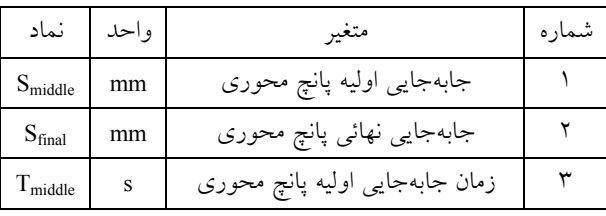

**جدول -۳ متغيرهاي بارگذاري براي پانچ محوري** 

فرايند هيدروفرمينگ لولـه 5T6063-AA مقـادير مناسـب بـراي فشار تسليم و زمان اعمـال فـشار تـسليم بـه ترتيـب برابـر ۲/۵ مگاپاسكال و ۲ ثانيه هستند. بنابراين، در مطالعـه فعلـي مقـادير مربوط به اين دو پارامتر ثابت در نظر گرفته شده است. بـه ايـن ترتيب براي طراحي ميدان فشار نوساني، لازم است تا سه متغير تعيين شوند كه در جدول (۲) نشان داده شدهاند.

#### **-۲-۲-۲ منحني جابهجايي پانچ محوري**

 در هيدروفرمينگ اتصالات T شكل به دليل تقارن موجود، منحني جابهجايي پانچهاي محوري مشابه است و در مطالعات صورت گرفته از يك نوع منحني براي پانچها استفاده ميشود. در مطالعه فعلي از منحني جابهجايي دو مرحلهاي بهره گرفتـه شده است كه مطابق شكل (۵) است. بر اساس اين شكل، سـه متغير براي طراحي مسير جابهجايي پانچ محـوري مـورد نيـاز است كه به ترتيب جابهجايي گام اول پانچ و زمان مربـوط بـه آن و موقعيت نهايي پانچ محوري به عنوان متغير سوم است كه در جدول (۳) مشخصات مربوط به ايـن متغيرهـا آورده شـده است.

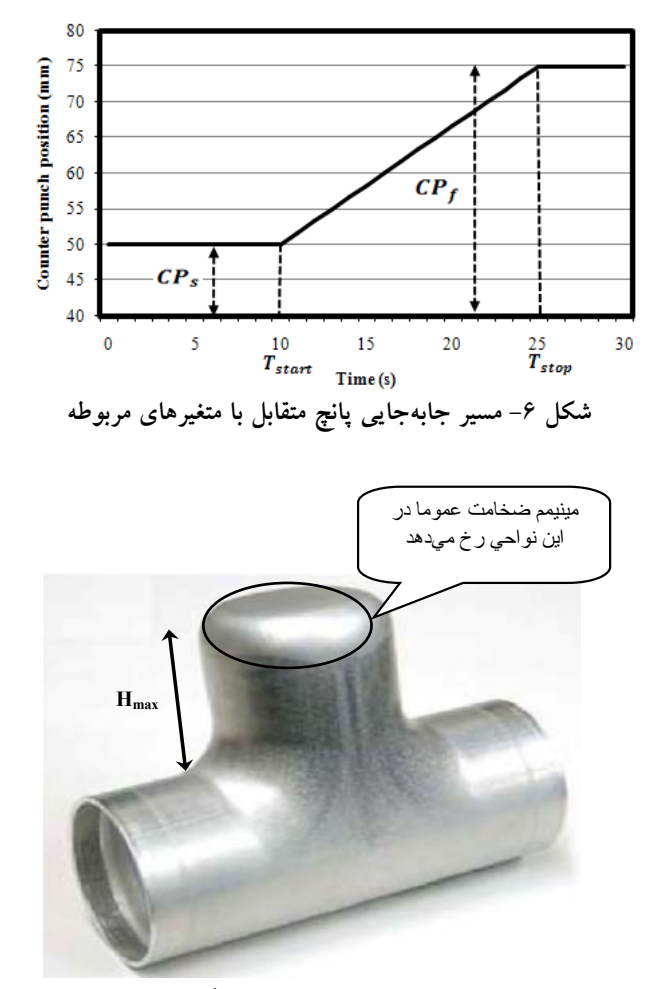

**شكل -۷ معيارهاي شكلپذيري در هيدروفرمينگ اتصالات T شكل** 

#### **-۳-۲-۲ منحني جابهجايي پانچ متقابل**

 پانچ متقابل براي كنترل رفتار تغيير شكل در سطح آزاد لولـه استفاده ميشود. در مجموع لازم است تا سه متغير براي طراحي اين پارامتر در فرايند مشخص شود كه به ترتيـب زمـان شـروع حركت، مقدار جابهجايي و زمـان توقـف حركـتانـد. در ايـن مطالعه، براي تعيين مقدار جابهجايي از دو متغير، موقعيت اوليـه پانچ متقابل و موقعيت نهايي پانچ متقابل بهره گرفته شده اسـت. اين چهار متغير در شكل (۶) نشان داده شـدهانـد و مشخـصات آنها در جدول (۴) معرفي شدهاند.

**-۳-۲ پارامترهاي خروجي يا معيارهاي شكلپذيري لوله**  تغيير شكل مطلوب لوله در انتهاي هيدروفرمينگ، به عنـوان

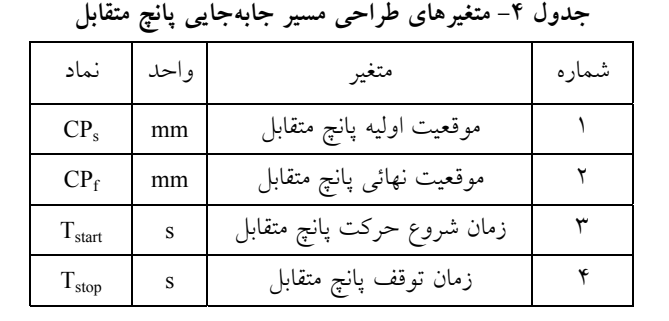

مهمترين پارامتر خروجي فرايند است و ايـن امـر زمـاني ميـسر است كه لوله بدون بروز هر گونه نقص از قبيـل چروكيـدگي و نازك شدگي شكل گيرد. دو پارامتر عمده كه به عنوان شـاخص در اين فرايند تعيين ميشوند عبارت از ضخامت مينيمم لولـه و ارتفاع ماكزيمم شاخه در انتهاي تغيير شكلاند، شـكل (۷). ايـن دو شاخص توسط محققان بسياري مورد استفاده قرار گرفتهانـد و در مطالعه حاضر نيز به عنوان معيار شكلپذيري لولـه بـهكـار ميروند.

#### **-۳ طرح مسئله**

 در اين بخش اثر پارامترهـاي بارگـذاري بـر روي فراينـد و روش يافتن مسيرهاي بارگذاري بهينه مطالعه ميشود. همانگونه كه در بخشهاي قبل عنوان شد، ۱۰ متغيـر بارگـذاري در فراينـد هيدروفرمينگ وجود دارد و دو شاخص نيز براي تعيين كيفيـت شكلپـذيري لولـه معرفـي شـد. اگـر فقـط دو وضـعيت بـراي متغيرهاي بارگذاري تعيين شود آنگاه با احتساب تمام متغيرهـا، ۲ آزمايش مورد نياز اسـت تـا تمـامي حـالات ممكـن بـراي <sup>۱۰</sup> مسيرهاي بارگذاري در نظر گرفته شود كـه انجـام تمـامي ايـن آزمايشها امري ناممكن و طاقت فرساست. بنابراين بايد به دنبال مكانيزمي بود تا علاوه بر در نظر گرفتن تمامي متغيرهـا، تعـداد آزمايشها نيز منطقي باشد. بـراي ايـن منظـور از روش طراحـي آزمايشها استفاده ميشود كه در بخش زير تشريح شده است.

**-۱-۳ طراحي آزمايشها**  طراحي آزمايشها، به معني تعيين تعـداد آزمايـشها و متغيرهـاي

۱۰۸ استقلال) با استقلال) عددي در مهندسي ، سال ۲۹، شمارهٔ ۲، زمستان ۱۳۸۹ (استقلال)

| ماكزيمم (+)             | مینیمم (–)         | نماد                     | شماره  |
|-------------------------|--------------------|--------------------------|--------|
| $\gamma$                | ٨                  | $P_{final}$              |        |
| ۲                       | $\circ$ / $\Delta$ | $\Delta p$               | ٢      |
| $\mathsf{Y}/\mathsf{A}$ | $1/\mathfrak{F}$   | T                        | ٣      |
| ۵٨                      | ٨                  | $\mathbf{S}_{middle}$    | ۴      |
| ۶۴                      | ۵٨                 | S <sub>final</sub>       | ۵      |
| ٢٧                      | ه ۲                | $T_{\rm middle}$         | ۶      |
| ۵۶                      | ە۵                 | $\rm CP_{first\, place}$ | $\vee$ |
| $\wedge\wedge$          | ٧۵                 | $\rm CP_{final\, place}$ | ٨      |
| ه ۱                     | ۵                  | $T_{\rm start}$          | ٩      |
| ۳۰                      | ه ۲                | $T_{\rm stop}$           | ه ۱    |

**جدول -۵ مقادير مربوط به سطوح متغيرها** 

مورد بررسي در هر آزمـايش از طريـق مطالعـه و بررسـي تـوأم چندين متغير فرايند است. به بيان سادهتر بررسي كامل به منظور دستيابي به كنترل همه جانبه فرايند، انجـام بينهايـت آزمـايش را ميطلبد. اگر براي كاهش تعداد آزمايشها فقط چند سطح از هـر متغير مورد بررسي قرار گيرد، تعداد آزمايش بـا افـزايش تعـداد متغيرها به صورت نمايي افزايش مييابد.

 ۱۰ متغير بارگذاري در اين فرايند وجود دارد كه بـه طـور مستقيم با دو معيار خروجي در ارتباطاند. اين متغيرها بايد بـه گونهاي انتخاب شوند تا بهترين تغيير شكل براي لوله حاصـل شود. مسلما محاسبه تنظيم مناسب براي اين ۱۰ متغيـر بـسيار پيچيده است و بايد ارتباط مناسب بين ۱۰ متغير تعيـين شـود. بدين منظور معمولا طرحهاي مختلفي ارائه ميشوند كه شـامل فول فاكتوريل، مركب مركزي و تـاگوچيانـد [۱۱]. طرحهـاي فول فاكتوريل و مركب مركزي زمـاني مناسـبانـد كـه تعـداد متغيرهاي ورودي كم باشند. در مطالعـه حاضـر بـا ۱۰ متغيـر ورودي، طرح تاگوچي براي طراحي آزمايـشها اسـتفاده شـده است. در طرح تاگوچي طراحي آزمايـشها بـر اسـاس سـطوح متغير انجام ميگيرد. بنابراين، قبل از تعيـين شـرايط متغيـر در آزمايشها بايد سطوح متغيرها تعيـين شـوند. ايـن سـطوح بـر اساس آزمايشهاي مختلف، ماهيت پارامترهـا و عوامـل ديگـر

تعيين ميشوند. در مطالعه حاضر بر اساس نمونه آزمايشگاهي و شــبيهســازيهاي انجــام شــده ايــن ســطوح تعيــين شــدند، جدول (۵) با استفاده از طرح تاگوچي و بر مبناي آزمايـشهاي دو سطحي ۳۲ آزمايش بر اساس جدول (۶) طراحي ميشـود. با توجه به وضعيت هـر يـك از متغيرهـا مـيتـوان مـسيرهاي بارگـذاري را طراحـي كـرد كـه در ادامـه بـراي هـر يـك از پارامترهاي بارگذاري چند مسير به عنوان نمونه طراحي شـده است. بر اساس طـرح بـالا مـيتـوان مـسيرهاي بارگـذاري را طراحي كرد كه در شـكلهاي (۸) تـا (۱۰) نمودارهـاي نمونـه براي فشار نوساني، جابهجايي پانچهاي محوري و جابهجـايي پانچ متقابل نشان داده شده است.

## **-۴ انجام آزمايشها**

 از شبيهسازي اجزاي محدود براي انجـام آزمايـشها اسـتفاده شده است. براي اين منظور نـرم افـزار تحليـل اجـزاي محـدود ديناميكي صريح Explicit/Abaqus براي شـبيه سـازي در نظـر گرفته شد. ابعاد نمونه شبيه سازي مطابق شـكل (۳) و خـواص لوله مورد نظر در شبيه سازي مطابق جـدول (۱) انتخـاب شـد. سپس مسيرهاي بارگذاري مطابق شكلهاي (۸) الـي (۱۰) بـراي هر آزمايش بر روي لوله شبيه سازي شد. سپس، نتايج مربوط به

| $T_{\rm stop}$           | $T_{\rm start}$          | $CP_f$            | $\rm CP_s$               | $T_{middle}$             | S <sub>final</sub>       | $\mathbf{S}_{middle}$    | $\mathbf T$              | $\Delta p$                   | $P_{final}$              | شماره                    |
|--------------------------|--------------------------|-------------------|--------------------------|--------------------------|--------------------------|--------------------------|--------------------------|------------------------------|--------------------------|--------------------------|
| $\overline{a}$           | $\overline{\phantom{a}}$ | ÷,                | $\overline{\phantom{a}}$ | ÷,                       | $\overline{a}$           | $\overline{\phantom{a}}$ | ÷,                       | $\blacksquare$               | ÷,                       | ١                        |
| $^{+}$                   | $\ddot{}$                | $\overline{+}$    | $\ddot{}$                | $\overline{\phantom{a}}$ | $\ddot{}$                | $\overline{a}$           | $\overline{a}$           | ÷,                           | $\overline{a}$           | $\overline{\mathbf{y}}$  |
| $\! + \!$                | $^{+}$                   | $^{+}$            | $\overline{\phantom{0}}$ | $\ddot{}$                | ÷                        | $\ddot{}$                | $\overline{\phantom{0}}$ | ÷,                           | ÷,                       | ٣                        |
| ÷,                       | ÷                        | ÷                 | $^{+}$                   | $^{+}$                   | $\qquad \qquad +$        | $\dot{+}$                | ÷,                       | ÷,                           | ÷,                       | ۴                        |
| $\! + \!$                | $^{+}$                   | ÷,                | $^{+}$                   | $^{+}$                   | $\Box$                   | $\blacksquare$           | $\qquad \qquad +$        | $\blacksquare$               | ÷,                       | $\Delta$                 |
| $\overline{a}$           | $\ddot{\phantom{0}}$     | $\ddot{}$         | L,                       | $^{+}$                   | $\qquad \qquad +$        | L,                       | $^{+}$                   | $\frac{1}{\sqrt{2}}$         | $\ddot{\phantom{0}}$     | ۶                        |
| $\overline{\phantom{a}}$ | $\overline{\phantom{a}}$ | $\ddot{}$         | $\qquad \qquad +$        | $\overline{a}$           | $\frac{1}{2}$            | $\ddot{}$                | $\qquad \qquad +$        | $\blacksquare$               | $\overline{\phantom{a}}$ | $\overline{\mathsf{v}}$  |
| $\! + \!$                | $\qquad \qquad +$        | ÷,                | ÷,                       | ÷,                       | $\qquad \qquad +$        | $\dot{+}$                | $^+$                     | $\blacksquare$               | ÷,                       | $\boldsymbol{\wedge}$    |
| $\qquad \qquad +$        | $\overline{\phantom{a}}$ | $^{+}$            | $\qquad \qquad +$        | $^{+}$                   | $\blacksquare$           | $\blacksquare$           | $\overline{\phantom{a}}$ | $\qquad \qquad +$            | $\frac{1}{2}$            | ٩                        |
| $\overline{a}$           | $\ddot{}$                | L,                | $\overline{\phantom{a}}$ | $\ddot{}$                | $\ddot{}$                | $\overline{a}$           | $\overline{a}$           | $\qquad \qquad +$            | $\overline{a}$           | $\overline{\phantom{a}}$ |
| $\overline{a}$           | $\ddot{}$                | L.                | $\ddot{}$                | $\overline{a}$           | $\overline{a}$           | $\ddot{}$                | $\overline{a}$           | $^{+}$                       | $\overline{a}$           | $\overline{\phantom{a}}$ |
| $\! + \!$                | ÷                        | $^{+}$            | ÷                        | ÷,                       | $\qquad \qquad +$        | $\qquad \qquad +$        | -                        | $\qquad \qquad +$            | ÷                        | ۱٢                       |
| ÷,                       | $\ddot{}$                | $^{+}$            | $\Box$                   | $\frac{1}{2}$            | $\Box$                   | $\blacksquare$           | $\qquad \qquad +$        | $\qquad \qquad +$            | $\Box$                   | $\overline{\Upsilon}$    |
| $\ddot{}$                | $\blacksquare$           | ÷.                | $+$                      | $\overline{a}$           | $\qquad \qquad +$        | $\overline{a}$           | $\qquad \qquad +$        | $\qquad \qquad +$            | $\Box$                   | $\overline{\mathbf{y}}$  |
| $^{+}$                   | $\overline{a}$           | $\overline{a}$    | $\frac{1}{2}$            | $\ddot{}$                | $\frac{1}{2}$            | $\ddot{}$                | $^{+}$                   | $^{+}$                       | $\overline{a}$           | $\overline{\omega}$      |
| ÷                        | $\ddot{}$                | $\ddot{}$         | $\ddot{}$                | $^{+}$                   | $\qquad \qquad +$        | $\ddot{}$                | $\qquad \qquad +$        | $\qquad \qquad +$            | ÷                        | ۱۶                       |
| ÷,                       | $^{+}$                   | $\ddot{}$         | $\qquad \qquad +$        | $^{+}$                   | $\Box$                   | ÷,                       | $\frac{1}{2}$            | $\qquad \qquad \blacksquare$ | $\ddot{}$                | $\overline{V}$           |
| $^{+}$                   | $\frac{1}{2}$            | L,                | ÷.                       | $\ddot{}$                | $\qquad \qquad +$        | $\overline{a}$           | $\overline{a}$           | $\overline{\phantom{a}}$     | $^{+}$                   | $\overline{\lambda}$     |
| $^{+}$                   | $\overline{a}$           | $\overline{a}$    | $\ddot{}$                | $\overline{a}$           | $\overline{a}$           | $\ddot{}$                | $\overline{a}$           | $\overline{a}$               | $\ddot{}$                | ۱۹                       |
| ÷,                       | $\ddot{}$                | $\ddot{}$         | ÷,                       | $\overline{a}$           | $\ddot{}$                | $\ddot{}$                | $\overline{\phantom{a}}$ | ÷,                           | $\ddot{}$                | $\mathbf{y}$ .           |
| $^{+}$                   | ÷,                       | $\ddot{}$         | $\blacksquare$           | ÷,                       | $\frac{1}{\pi}$          | ÷                        | $\qquad \qquad +$        | $\frac{1}{\sqrt{2}}$         | $\ddot{}$                | $\overline{y}$           |
| ÷,                       | $^{+}$                   | ÷,                | $\ddot{}$                | $\overline{a}$           | $\qquad \qquad +$        | $\overline{a}$           | $\qquad \qquad +$        | $\blacksquare$               | $^{+}$                   | $\overline{\Upsilon}$    |
| $\overline{a}$           | $\ddot{}$                | $\overline{a}$    | $\Box$                   | $\ddot{}$                | $\overline{\phantom{a}}$ | $\ddot{}$                | $\qquad \qquad +$        | $\Box$                       | $\ddot{}$                | $\overline{\Upsilon}$    |
| $\qquad \qquad +$        | $\overline{a}$           | $\ddot{}$         | $\ddot{}$                | $^{+}$                   | $\ddot{}$                | $\ddot{}$                | $^{+}$                   | $\blacksquare$               | $\ddot{}$                | $\overline{\Upsilon}$    |
| $^{+}$                   | $^{+}$                   | ÷,                | $\blacksquare$           | ÷,                       | $\overline{\phantom{a}}$ | $\frac{1}{\sqrt{2}}$     | ÷,                       | $\qquad \qquad +$            | $\ddot{}$                | ۲۵                       |
| $\overline{a}$           | $\frac{1}{2}$            | $\qquad \qquad +$ | $\ddot{}$                | $\Box$                   | $\qquad \qquad +$        | $\overline{\phantom{a}}$ | $\overline{\phantom{a}}$ | $\qquad \qquad +$            | $\ddot{}$                | $\overline{\Upsilon}$    |
| $\overline{a}$           | $\frac{1}{2}$            | $^{+}$            | $\overline{\phantom{a}}$ | $\ddot{}$                | $\overline{a}$           | $\ddot{}$                | $\frac{1}{2}$            | $\qquad \qquad +$            | $^{+}$                   | $\overline{YV}$          |
| $\ddot{}$                | $\ddot{}$                | $\overline{a}$    | $\ddot{}$                | $\ddot{}$                | $\ddot{}$                | $\ddot{}$                | $\overline{a}$           | $\ddot{}$                    | $\ddot{}$                | ۲۸                       |
| $\overline{\phantom{a}}$ | $\overline{a}$           | $\overline{a}$    | $\ddot{}$                | $\ddot{}$                | $\overline{\phantom{a}}$ | $\overline{\phantom{a}}$ | $\qquad \qquad +$        | $\qquad \qquad +$            | $^{+}$                   | ۲۹                       |
| $\! + \!$                | $^{+}$                   | $^{+}$            | $\overline{\phantom{a}}$ | $^{+}$                   | $\qquad \qquad +$        | $\Box$                   | $\qquad \qquad +$        | $\qquad \qquad +$            | $^{+}$                   | $\mathbf{r}$ .           |
| $\qquad \qquad +$        | $\qquad \qquad +$        | $\qquad \qquad +$ | $\qquad \qquad +$        | L,                       | $\Box$                   | $\qquad \qquad +$        | $\qquad \qquad +$        | $\qquad \qquad +$            | $^{+}$                   | $\overline{\tau}$        |
| $\overline{a}$           | $\overline{a}$           | $\overline{a}$    | $\overline{a}$           | $\overline{a}$           | $\dot{+}$                | $\overline{+}$           | $\qquad \qquad +$        | $\ddot{}$                    | $+$                      | ٣٢                       |

 **جدول -۶ جدول تاگوچي طراحي شده بر اساس آزمايشهاي دو سطحي** 

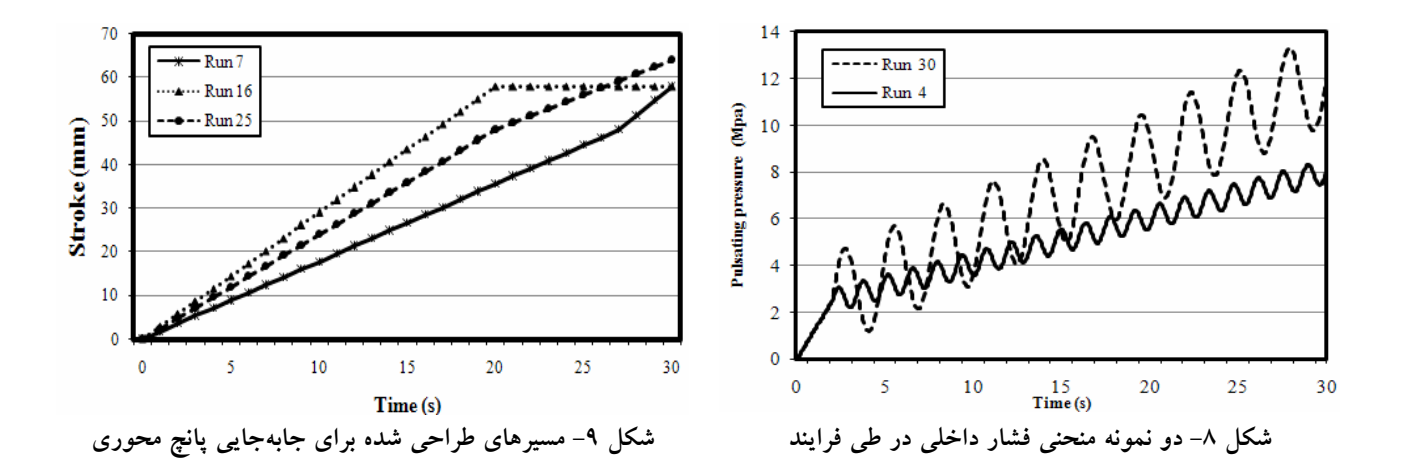

١١٠ روشهاي عددي در مهندسي ، سال ،۲۹ شمارة ،٢ زمستان ١٣٨٩ (استقلال)

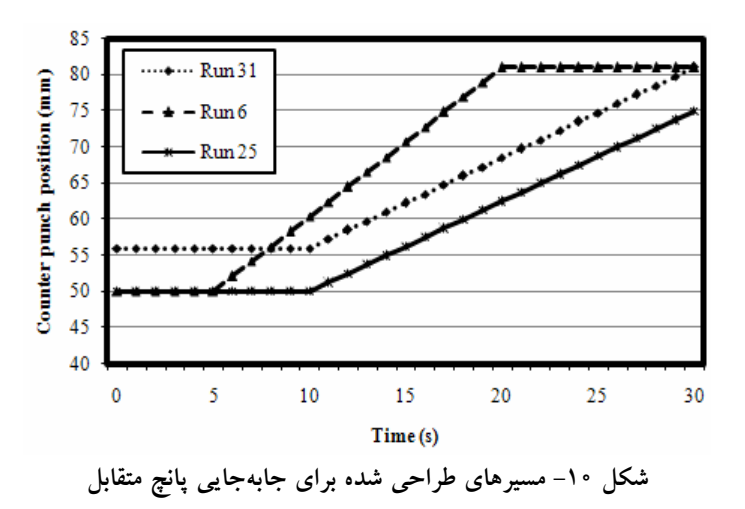

| Height                           | Thickness                     | $T_{stop}$               | T <sub>start</sub>       | $CP_f$                   | CP <sub>s</sub>          | $\rm T_{middle}$         | S <sub>final</sub>               | $\mathbf{S}_{\text{middle}}$ | T                            | $\Delta p$               | $\mathbf{P}_{\text{final}}$ | شماره                  |
|----------------------------------|-------------------------------|--------------------------|--------------------------|--------------------------|--------------------------|--------------------------|----------------------------------|------------------------------|------------------------------|--------------------------|-----------------------------|------------------------|
| $\Gamma \Delta \Upsilon \Lambda$ | $Y/\Delta V$                  | $\blacksquare$           | $\blacksquare$           | $\blacksquare$           | $\overline{\phantom{a}}$ | $\blacksquare$           | $\overline{\phantom{a}}$         | $\overline{\phantom{a}}$     | $\qquad \qquad \blacksquare$ | $\overline{\phantom{a}}$ | $\overline{\phantom{0}}$    | ١                      |
| $T/\gamma T$                     | $Y/\Delta\Lambda$             | $+$                      | $^{+}$                   | $^{+}$                   | $^{+}$                   | $\overline{\phantom{a}}$ | $\! +$                           | ۰                            | $\blacksquare$               | $\overline{\phantom{0}}$ | $\overline{\phantom{0}}$    | ٢                      |
| $\mathbf{r}$                     | $Y/\Delta\Delta$              | $\qquad \qquad +$        | $^{+}$                   | $^{+}$                   | $\overline{\phantom{a}}$ | $^{+}$                   | $\overline{\phantom{a}}$         | $^{+}$                       | $\blacksquare$               | ٠                        | $\overline{\phantom{0}}$    | ٣                      |
| $Y/\Lambda Y$                    | $Y/\mathcal{P}$               | $\blacksquare$           | $\overline{\phantom{0}}$ | $\overline{\phantom{a}}$ | $^{+}$                   | $^{+}$                   | $^{+}$                           | $^{+}$                       | $\blacksquare$               | $\overline{\phantom{0}}$ | $\overline{\phantom{0}}$    | ۴                      |
| $\mathbf{r}$ 9/90                | $Y/\Delta V$                  | $+$                      | $^{+}$                   | $\overline{\phantom{a}}$ | $^{+}$                   | $^{+}$                   | $\overline{\phantom{0}}$         | $\overline{\phantom{m}}$     | $^{+}$                       | ٠                        | $\overline{\phantom{0}}$    | ۵                      |
| $Y \circ / YY$                   | $Y/\Delta P$                  | $\overline{\phantom{a}}$ | $\overline{\phantom{0}}$ | $\! + \!\!\!\!$          | ٠                        | $^{+}$                   | $\! +$                           | ۰                            | $+$                          | ٠                        | ۰                           | ۶                      |
| $\tau\tau/\nu\Lambda$            | $Y/\mathcal{P}$               | $\overline{\phantom{a}}$ | $\overline{\phantom{0}}$ | $^{+}$                   | $+$                      | $\overline{\phantom{a}}$ | $\overline{\phantom{a}}$         | $^{+}$                       | $^{+}$                       | $\overline{\phantom{a}}$ | $\overline{\phantom{0}}$    | $\vee$                 |
| rr/59                            | $Y/\mathcal{F}$               | $\qquad \qquad +$        | $^{+}$                   | $\overline{\phantom{a}}$ | $\overline{\phantom{a}}$ | $\overline{\phantom{a}}$ | $\! +$                           | $^{+}$                       | $^{+}$                       | $\blacksquare$           | $\overline{\phantom{0}}$    | $\wedge$               |
| $\cdot$                          | $\ddot{\phantom{0}}$          | $\cdot$                  | $\ddot{\phantom{0}}$     | $\cdot$                  | $\cdot$                  | $\cdot$                  | $\cdot$                          | $\cdot$                      | $\cdot$                      | $\ddot{\phantom{0}}$     | $\ddot{\phantom{0}}$        | $\cdot$                |
| $\cdot$                          | $\ddot{\phantom{0}}$          | $\cdot$                  | $\ddot{\phantom{0}}$     | $\blacksquare$           | $\blacksquare$           | $\cdot$                  | $\cdot$                          | $\ddot{\phantom{a}}$         | $\ddot{\phantom{a}}$         | $\bullet$                | $\cdot$                     | $\cdot$                |
| $\mathbf{r}$ $\mathbf{r}$        | Y/YQ                          | $^{+}$                   | $\qquad \qquad +$        | ۰                        | $\overline{\phantom{a}}$ | $\overline{\phantom{a}}$ | $\overline{\phantom{0}}$         | $\overline{\phantom{0}}$     | $\blacksquare$               | $\qquad \qquad +$        | $^{+}$                      | ۲۵                     |
| YY/YY                            | Y/YY                          | $\overline{\phantom{a}}$ | $\overline{a}$           | $^{+}$                   | $^{+}$                   | $\overline{\phantom{0}}$ | $^{+}$                           | ٠                            | $\overline{\phantom{a}}$     | $\qquad \qquad +$        | $\qquad \qquad +$           | ۲۶                     |
| $\Gamma$ 9/٣ $\Lambda$           | Y/YY                          | $\overline{\phantom{a}}$ | ۰                        | $^{+}$                   | $\blacksquare$           | $^{+}$                   | ٠                                | $^{+}$                       | $\qquad \qquad \blacksquare$ | $^{+}$                   | $^{+}$                      | $\mathsf{Y}\mathsf{V}$ |
| 40/4                             | Y/Y                           | $\! + \!\!\!\!$          | $^{+}$                   | $\blacksquare$           | $^{+}$                   | $^{+}$                   | $\! +$                           | $\! +$                       | $\blacksquare$               | $\qquad \qquad +$        | $^{+}$                      | ٢Λ                     |
| T9/Y                             | Y/YY                          | $\overline{\phantom{a}}$ | $\overline{\phantom{0}}$ | $\overline{\phantom{a}}$ | $\qquad \qquad +$        | $^{+}$                   | $\overline{\phantom{a}}$         | ۰                            | $+$                          | $\qquad \qquad +$        | $\qquad \qquad +$           | ۲۹                     |
| YY/70                            | $\mathbf{Y}/\mathbf{Y}$       | $\qquad \qquad +$        | $^{+}$                   | $^{+}$                   | $\overline{\phantom{a}}$ | $^{+}$                   | $^{+}$                           | ۰                            | $+$                          | $\qquad \qquad +$        | $\qquad \qquad +$           | $\mathsf{r}$ .         |
| $r_{\text{f}}/r_{\text{d}}$      | Y/Y                           | $\qquad \qquad +$        | $\qquad \qquad +$        | $^{+}$                   | $\qquad \qquad +$        | $\overline{\phantom{a}}$ | ۰                                | $^{+}$                       | $\qquad \qquad +$            | $\qquad \qquad +$        | $\qquad \qquad +$           | ٣١                     |
| $40/11$                          | $\mathbf{Y}/\Delta\mathbf{Y}$ | ۰                        |                          |                          | $\overline{\phantom{0}}$ | $\overline{\phantom{0}}$ | $\begin{array}{c} + \end{array}$ | $\qquad \qquad +$            | $^{+}$                       | $\qquad \qquad +$        | $^+$                        | ٣٢                     |

**جدول -۷ نتايج حاصل از شبيه سازي براي آزمايشهاي طراحي شده** 

خروجيهاي مورد نظر است. مدلهاي رياضي توسعه يافته، ابزار مناسـبي براي دستيابي به پارامترهاي صحيح در كنترل خروجيهاي مطلوب براي سطح مشخصي از وروديهاهستند. در اين مـدلها امكـان بهينـه سـازي فرايند و نيز تحليل حساسيت فراهم اسـت و بـا اسـتفاده از آنهـا تـاثير پارامترهاي تنظيمي بر روي خروجيها قابل مطالعه است. در ايـن ميـان تحليل رگرسيوني كه بر پايـه ميانيـابي دادههـاي آمـاري اسـت، جـزو مهمترين روشهاي مدلسازي رياضي است[۱۲] .

ارتفاع ماكزيمم شاخه و ضخامت مينيمم لوله محاسـبه شـد كـه نتـايج حاصل براي چند نمونه در جدول (۷) نشان داده شدهاند. حال ميتوان تاثير هر يك از پارامترها را ارزيابي كرد و بهدنبال آن مـسير بارگـذاري بهينه را براي توليد اتصال T شكل جستجو كرد. بدين منظور ابتدا بايـد رابطه ميان پارامترهاي خروجي و متغيرهاي بارگذاري تعيـين شــود. در اينجا از تحليل رگرسيون براي مدلـسازي رياضـي اسـتفاده مـيشـود. مدلــسازي رياضــي ارتبــاط دهنــده پارامترهــاي ورودي فراينــد بــا

#### **-۵ تحليل رگرسيون**

 تحليل رگرسيون روشي ساده براي بررسي و تعيـين روابـط كمي ميان متغيرهاي خروجي و ورودي يـك فراينـد (سيـستم) است. گـام اول تحليـل رگرسـيوني، بـراورد پارامترهـاي مـدل (ضرايب متغيرهاي رگرسيوني) است به طور كلي روند بـراورد پارامترها، برازش مدل بـه دادههـا ناميـده مـيشـود. شـيوههـاي مختلفي براي براورد اين ضرايب وجود دارد كه پركـاربردتـرين آنها روش حداقل مربعات خطاست و عـلاوه بـر ايـن، بـرازش ميتواند خطي، درجه دو (سهموي) و يا لگاريتمي باشد[۱۲] .

#### **-۱-۵ كنترل فرضيات و اعتبار مدلهاي رگرسيوني**

 توابع رگرسيوني كه از درجـه اعتبـار برخـوردار باشـند بـه عنوان توابع مدلكننده فرايند براي پيشبيني خروجيها بر مبنـاي وروديهاي معلوم بهكار گرفته ميشوند. در اينجا مدلي از درجـه اعتبار بيشتري برخـوردار اسـت كـه كمتـرين خطـا و بيـشترين انطباق را بر دادههاي آزمايشگاهي داشته باشد. روشـهاي كنتـرل مـدلهاي رگرسـيوني شـامل مـوارد نرمـال بـودن باقيمانـدههـا، همواريانس بودن و مستقل بودن باقيماندههاسـت كـه ايـن سـه مورد با تحليل توزيع باقيماندهها بررسي ميشوند[۱۲] .

 يكي ديگر از روشهاي سنجش مناسب بودن مـدل، اسـتفاده از ضريب همبستگي است. از اين ضريب به عنوان يك شاخص كلي براي بيان ميزان برازش مدل استفاده ميشود. اين ضريب بر اساس مفهوم مجموع مربعات باقيماندهها محاسبه ميشود و هر چه مقدار اين ضريب به %۱۰۰ نزديكتر شود دقت مدل بالاتر است[۱۲].

#### **-۲-۵ مدلسازي رياضي فرايند هيدروفرمينگ**

 مدلهاي خطي برازش داده شده بر دادههاي حاصل از اجراي طرح آزمايشهاي (تـاگوچي) بـراي دو متغيـر خروجـي ارتفـاع ماكزيمم شاخه و ضخامت مينيمم لولـه بـه طـور مجـزا معرفـي ميشوند. براي محاسبه مدلهاي رگرسيوني از نرمافـزار Minitab استفاده ميشود. علاوه بر مدل پايه (بدون حذفي)، مدل با روش مرحلهاي اصلاح شدهاند و در ادامه محاسبه ميشوند. در مطالعه

حاضـر بـا توجـه بـه تعـداد آزمايـشها، تعـداد متغيرهـا، مـدل رگرسيوني مرتبه دوم و مـدل نمـايي از دقـت كـافي برخـوردار نيست و بنابراين از بيان آنها خودداري شده است.

**-۱-۲-۵ مدلسازي رگرسيون خطي Thickness** = 2.87 - 0.0217  $\times$  P<sub>final</sub> - 0.0354  $\times$  ∆p  $+ 0.00848 \times T + 0.000437 \times S_{\text{middle}}$  $+ 0.00448 \times S<sub>final</sub> - 0.00134 \times T<sub>middle</sub>$  $+ 0.00052 \times CP_s - 0.00490 \times CP_f$  $- 0.00088 \times T_{\text{start}} - 0.00106 \times T_{\text{ston}}$  (۲)

**Height** = - 13.6 + 0.650 × Pfinal + 0.212 × ∆p - 0.042 × T - 0.172 × Smiddle + 0.578 × Sfinal + 0.320 × Tmiddle + 0.0531 × CPs + 0.148 × CPf - 0.121 × Tstart - 0.0850 × Tstop (۳)

**-۲-۲-۵ مدلسازي رگرسيوني اصلاح شده Thickness** = 2.878- 0.0217 × Pfinal - 0.0354 × ∆p + 0.00448 × Sfinal- 0.00490 × CPf (٤)

**Height** = - 10.61 + 0.650 × Pfinal -0.172 × Smiddle + 0.577 × Sfinal + 0.320 × Tmiddle +0.148 × CPf -0.121 × Tstart -0.085 × Tstop (٥)

حال صحت مدلهاي ارائه شده مطالعـه مـيشـود. در ابتـدا اعتبـار مدلهاي ارائه شده و سپس معنادار بودن آنها بررسـي مـيشـود. بـه منظور بررسي اعتبار مدلهاي ارائه شده در ابتدا توزيع باقيمانـدههـا براي مقادير آزمايشگاهي بر اساس مقـادير پـيشبينـي شـده بـراي ضخامت و سپس توزيع نرمال باقيماندههـا، مطـابق شـكل (۱۱) و (۱۲) نشان داده ميشوند. مطابق با موارد گفتـه شـده بـراي توزيـع باقيماندهها و توزيع نرمال آنها، اعتبار مدل ارائه شده براي ضخامت تائيد ميگردد. بر اساس دو شكل (۱۳) و (۱۴) اعتبـار مـدل ارائـه شده براي ارتفاع ماكزيمم شاخه نيز تائيد مـيشـود. اكنـون فـرض معنادار بودن مدلهاي ارائه شده با محاسبه ضرايب همبستگي بـراي دو مدل ارائه شده محاسبه مي شود. مطابق با جـدول (۸) ضـرايب همبستگي براي دو مـدل خطـي و تـصحيح شـده بـراي دو مـدل ضخامت و ارتفاع بهدست آمده است. مقـادير مربـوط بـه ضـريب همبستگي بسيار مطلـوب اسـت و بنـابراين فـرض معنـادار بـودن مدلهاي ارائه شده نيز برقرار است. در دو شكل (۱۵) و (۱۶) توزيع

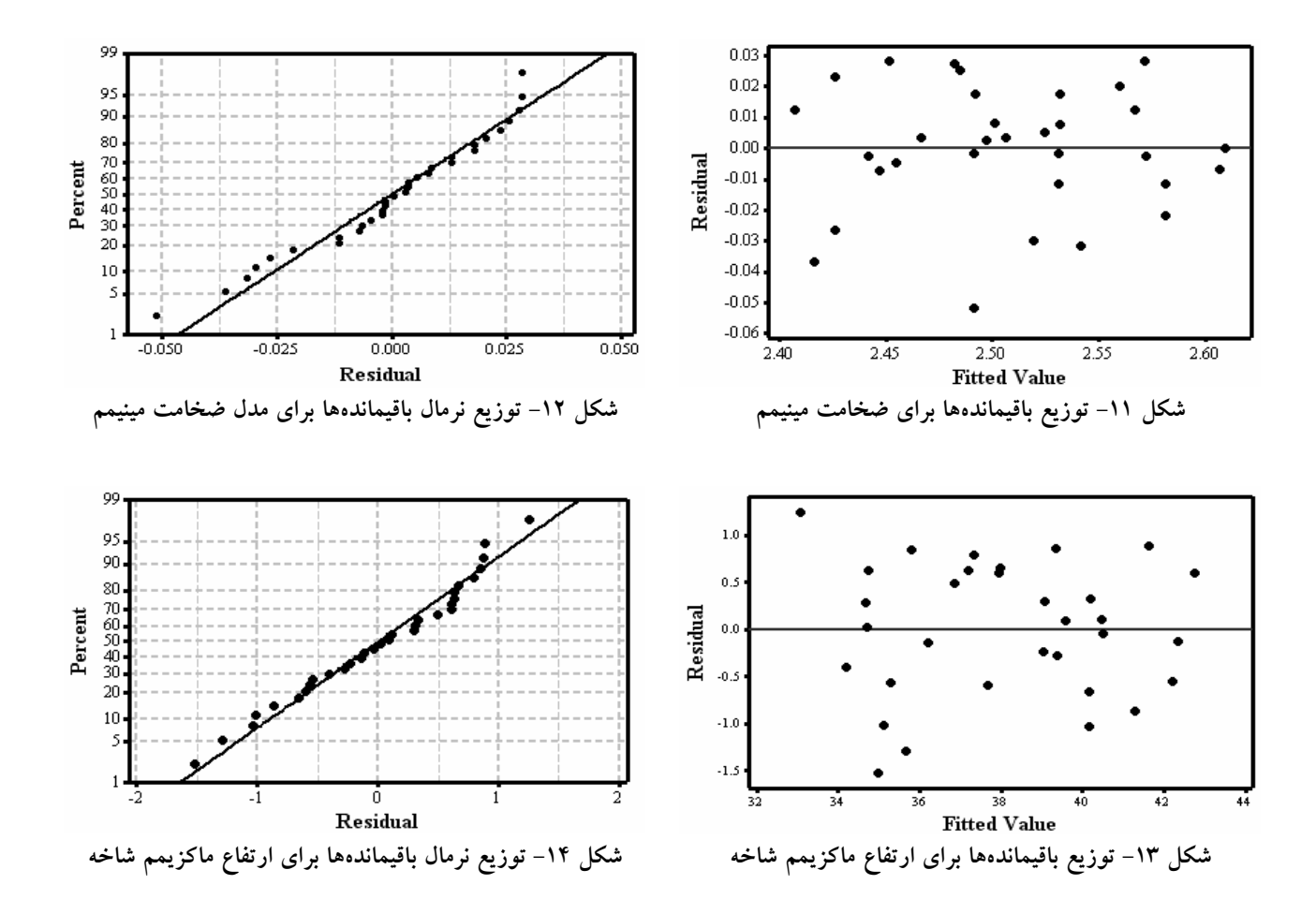

**جدول -۸ ضرايب همبستگي مربوط به دو مدل ارائه شده** 

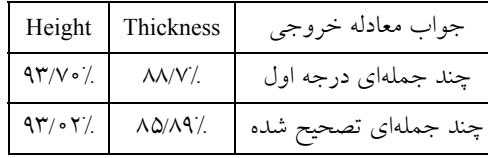

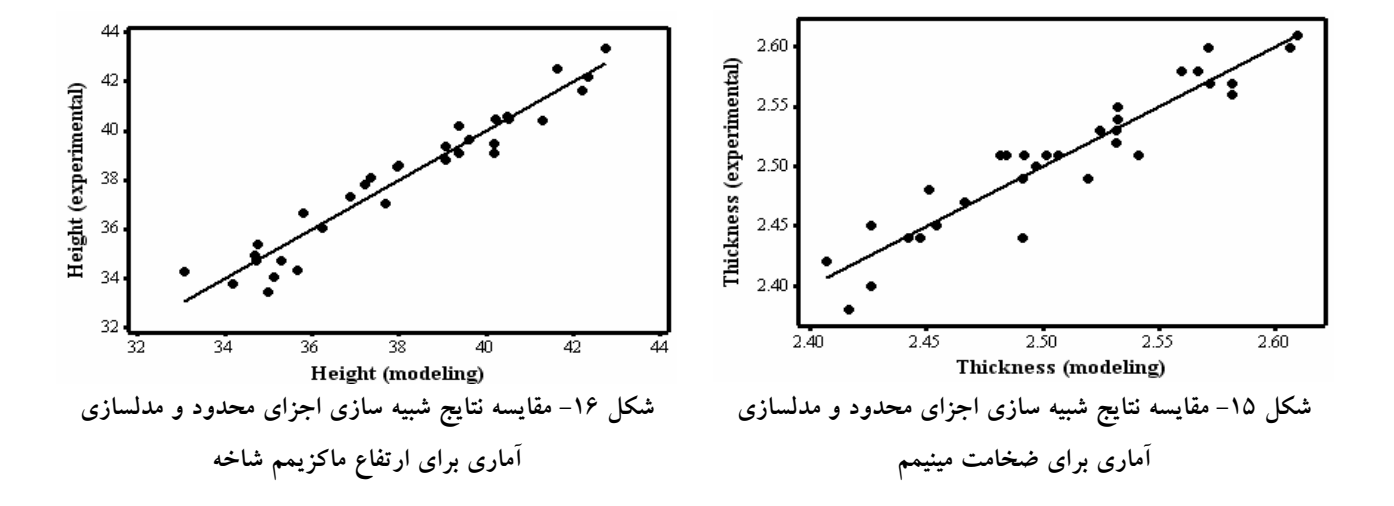

روشهاي عددي در مهندسي ، سال ،۲۹ شمارة ،٢ زمستان ١٣٨٩ (استقلال) ١١٣

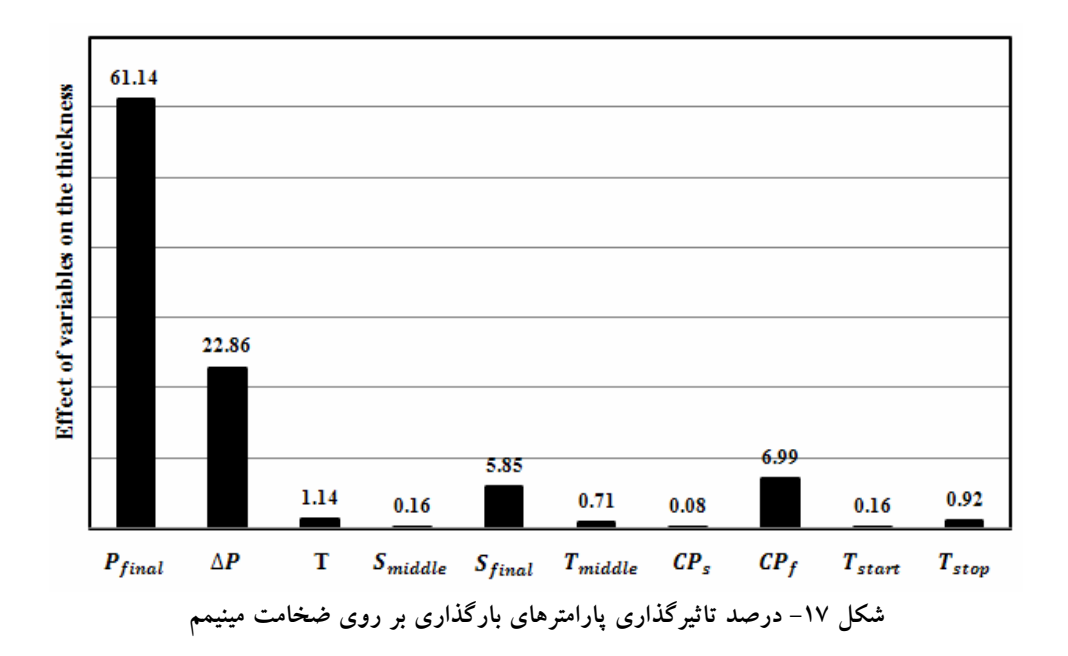

مقادير مربوط به آزمايشها بر اساس شبيه سازي اجزاي محدود و مدلسازي آماري با يكديگر مقايسه شده است. مطابق با ايـن دو شكل تطابق خوبي ميان نتايج مدلسازي و شبيه سـازي مـشاهده مي شو د.

## **-۶ مطالعه تاثير پارامترهاي بارگذاري بر روي تغييـر شكل لوله**

 آزمايـشهاي تـاگوچي امكـان مطالعـه تـاثير هـر يـك از پارامترهاي بارگذاري را بر روي شكل تغييـر شـكل فـراهم ميكنـد. در مطالعـه حاضـر تـاثير هـر يـك از پارامترهـاي بر روي دو معيار شكل پذيري به صورت جداگانـه مطالعـه شده است.

## **-۱-۶ درصـد تاثيرگـذاري پارامترهـاي بارگـذاري بـر ضخامت مينيمم**

 در شكل (۱۷) ميزان تاثيرگذاري پارامترهـاي بارگـذاري بـر روي ضخامت مينيمم نشان داده شده است. با توجـه بـه شـكل برخي از پارامترها تاثير بيشتري بـر روي تغييـر شـكل دارنـد و تاثير برخي از پارامترها بسيار ناچيز است. تحليل انجام شده اين

امكان را فراهم ميكند تـا متغيرهـاي بـا تـاثير انـدك از فراينـد بهينـهسـازي حـذف شـوند و مطالعـه دقيقتـري بـر روي سـاير پارامترهاي بارگذاري انجام گيرد. البته بايد توجه كـرد كـه ايـن امكان وجود دارد كه يك پارامتر بر روي ضخامت تـاثير انـدكي داشته و همان متغير بر روي ارتفاع شاخه، تاثير شاخصي داشـته باشد. بنابراين پارامترهاي بارگذاري بايد به صورت همزمان بـر روي پارامترهاي خروجي مطالعه شوند.

## **-۲-۶ درصد تاثيرگذاري پارامترهاي بارگذاري بـر روي ارتفاع ماكزيمم شاخه**

درصد تاثيرگذاري پارامترهاي بارگذاري بر روي ارتفـاع شـاخه در شكل (۱۸) ترسيم شده است. همانگونه كـه در بخـش قبـل عنوان شد ممكن است تاثير برخـي از پارامترهـا بـر روي يـك پارامتر بسيار ناچيز باشد و بر روي پارامتر ديگر بسيار شـاخص باشد كه در اينجا اين امر در مورد جابهجايي نهايي پانچ محوري مشاهده ميشود. مطابق شكل (۱۸) واضح است كه سـه پـارامتر مورد نظر براي طراحي مسير جابـهجـايي پـانچ محـوري، تـاثير شاخصي بر روي ارتفاع شاخه اتصال توليد شده دارند و اين در حالي است كه تاثير اين سه پـارامتر بـر روي ضـخامت مينـيمم

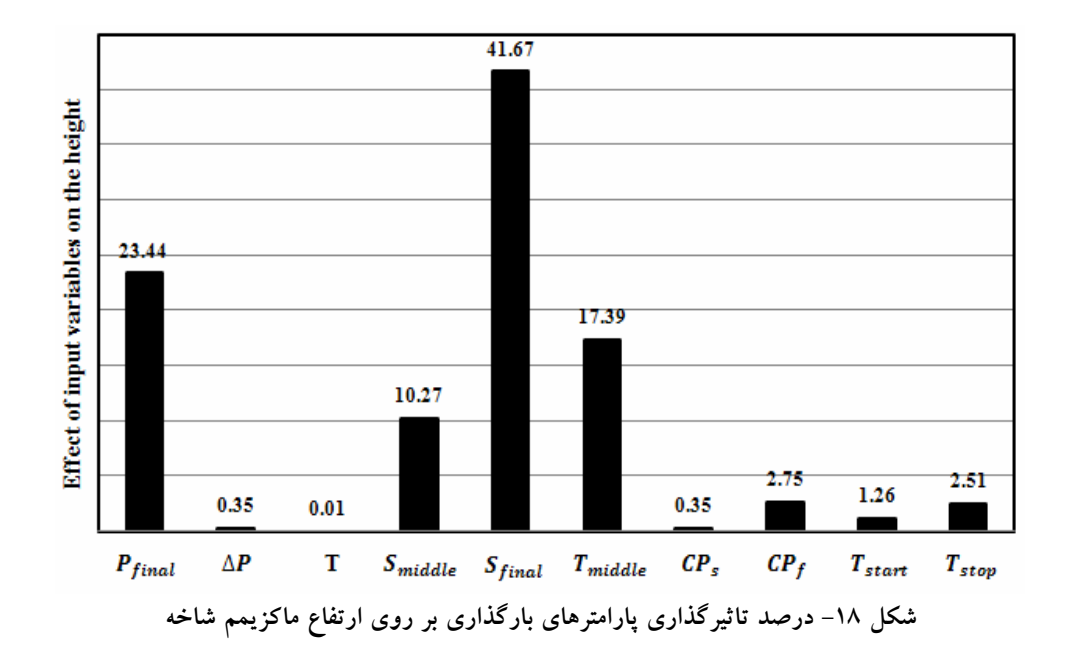

بسيار ناچيز است. بنابراين اگر طراح قصد داشته باشد تا حجـم و پيچيدگي آزمايش خود را كاهش دهد لازم است تـا ميـانگين درصد تاثيرگذاري هر متغير را بر روي تمام پارامترهاي خروجي محاسـبه و سـپس متغيرهـاي بـا تـاثير انـدك را حـذف كنـد. بنابراين، روش ارائه شده امكان كاهش حجم آزمايش را فراهم مي كند.

#### **-۷ بهينهسازي**

 بعد از تعيين متغيرهاي بارگذاري، معيارهاي شكلپـذيري و رابطه سازي ميان اين پارامترها، حال بايد شرايط بهينه متغيرهاي بارگـذاري بـراي طراحـي مـسيرهاي بارگـذاري مطالعـه شـود. بنابراين ابتدا ميبايد روش مناسب براي بهينهسازي ايـن مـسئله تعيين شود. در مـورد مـسئله حاضـر از روش الگـوريتم تبريـد تدريجي براي بهينهسازي مسيرهاي بارگذاري استفاده شده است كه در ادامه به طور مختصر اين الگوريتم معرفي ميشود.

## **-١-٧ الگوريتم تبريد تدريجي**

 در سال ،۱۹۵۳ متروپوليس و همكارانش [۱۳]، الگـوريتمي را براي شبيه سازي سرد شدن يك جسم جامد تا رسيدن بـه تعـادل

گرمايي پيشنهاد كردند. تقريباً ۳۰ سال بعد، كيرك پاتريك شباهت عميق بين مينيممكـردن تـابع هزينـه يـك مـسئله بهينـه سـازي و سردكردن تدريجي يك جسم جامد تا رسيدن به حداقل انرژي را نشان دادند [۱۴]. به طور كلي، جستجوگر تبريد تدريجي، يكي از روشـهاي تـصادفي اسـت كـه بـر گراديـان اسـتوار نيـست. ايـن جستجوگر نيز يك جستجوگر همسايگي است كه از يك جـواب قابل قبول شروع به جستجو ميكند و بر اساس يك مكانيزم توليد همسايگي كه مـيتوانـد از نـوع جابـهجـايي دوتـايي يـا از نـوع جاگذاري باشد، يك همسايگي جديد را توليد و ارزيابي ميكنـد. شكل (۱۹) نمودار جرياني مربـوط بـه نحـوه عملكـرد الگـوريتم تبريد تدريجي(SA) را نشان ميدهد.

## **-۸ نتايج حاصل و بحث**

 الگــوريتم ارايــه شــده در بخــش قبلــي بــراي مــسئله هيدروفرمينگ لوله بر اساس توابع مدل سازي شده، در نرم افزار Matlab كدنويـسي شـد و بـر اسـاس آن مقـادير بهينـه بـراي متغيرهاي بارگذاري بهدست آمد. در ايـن مطالعـه از تـابع خطـا شامل دو معيار خروجي براي تابع هدف استفاده شد كـه شـكل كلي اين تابع مطابق معادله (۶) است.

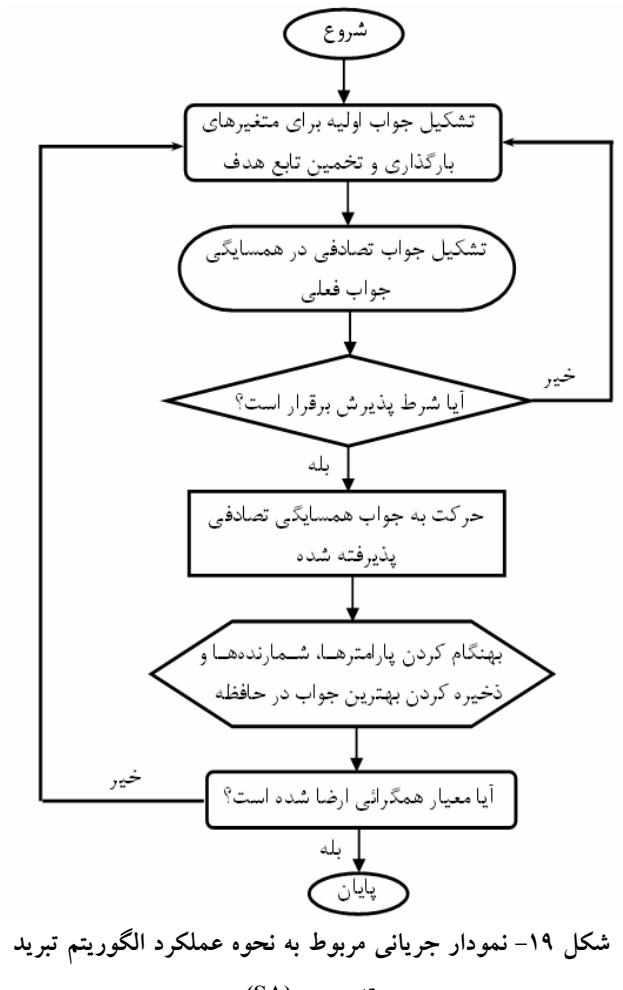

**تدريجي (SA (**

$$
f = \frac{\left(T_{exp} - T\right)^2}{T_{exp}} + \frac{\left(H_{exp} - H\right)^2}{H_{exp}} \tag{9}
$$

در اين معادله Texp مقدار مربوط به ضخامت مينـيمم اسـت كـه از معادله (۲) محاسبه و Hexp مقدار مربوط به ارتفاع ماكزيمم است كه از معادله (۳) محاسبه ميشود. دو پارامتر T و H مقادير مطلوبيانـد كه با توجه به نوع مسئله و مشخصات نمونه آزمايـشگاهي تعيـين ميشوند. در مسئلة جـاري يكـي از ايـن معيارهـاي بهينـه سـازي ضخامت مينيمم است. بنابراين، با توجه به هدف مسئله براي توليد قطعه با بيشترين مينيمم ضخامت، مقدار اولية آن با توجه به نمونـه آزمايشگاهي ۲/۸ ميلي متر در نظر گرفته شد. بايد توجه داشت كـه مقدار مينيمم ضخامت، معيار نازكشدگي است كه اين معيار مطابق با معادله زير محاسبه ميشود:

$$
Thinking = 100 \times \left(\frac{T_{initial} - T_{final}}{T_{initial}}\right) \tag{V}
$$

هرچه ميزان اختلاف مقدار ضخامت مينـيمم از ضـخامت اوليـه لولــه (۲,۸ ميلــيمتــر در تحقيــق فعلــي) بيــشتر باشــد مقــدار نازكشدگي نيز بيشتر است. اين امر در فرايند هيدروفرمينگ بـه عنوان يك نقص تلقي ميشـود. بنـابراين يكـي از اهـداف ايـن الگوريتم بهينهسازي طراحي مسير بارگذاري براي توليد قطعه با بيشترين مينيمم ضخامت است.

 پارامتر بعدي كه بايد تعيين شـود H اسـت كـه در ابتـدا ۵۰ ميلي متر در نظر گرفتـه شـد. مـشاهدات بعـدي نـشان داد كـه انتخاب مقـادير ديگـري نيـز تغييـري در نتيجـه نهـايي حاصـل نميكند. اگر متغيرهاي بارگذاري به گونهاي طراحي شـوند كـه ارتفاع افزايش يابد در اين صورت واضح است كه ضخامت بـه شدت كاهش مـييابـد. بـا توجـه بـه اينكـه حـد مجـاز بـراي نـازكشـدگي %۱۵ اسـت، ايـن امـر معقـول نيـست. بنـابراين، متغيرهاي بارگذاري بايد به گونهاي تعيين شوند كه شرايط بهينه براي هر دو معيـار شـكلپـذيري حاصـل شـود. بعـد از تعيـين متغيرهاي موجود در تـابع هـدف، آنهـا داخـل الگـوريتم قـرار ميگيرند و متغيرهاي بهينه تعيين ميشوند.

 در جــدول (۹) مقــادير بهينــه بــراي متغيرهــاي بارگــذاري محاسبه شده است. بر اساس اين مقادير ابتـدا نتـايج معيارهـاي شكل پذيري مربوط به كد تبريد تدريجي (SA (و سـپس نتـايج شبيه سازي اجزاي محدود تعيين شدهاند. مقادير مربوط به نتايج شكل پذيري در جدول (۱۰) نشان داده شدهاند و مقدار خطـاي مربوط به هر آزمايش نيز محاسبه شـده اسـت. بـر اسـاس ايـن جدول مشاهده ميشود كه نتايج حاصل از بهينه سازي از دقـت مناســبي برخــوردار هــستند و مــاكزيمم اخــتلاف ميــان نتــايج بهينهسازي و شبيه سازي اجزاي محدود كمتـر از %۲ اسـت كـه اين مقدار دقت بالاي الگوريتم بهينهسازي را نشان ميدهـد. بـر اساس بهترين نتايج بهدستآمـده و كمتـرين خطـا ميـان نتـايج بهينهسازي و شبيه سازي اجزاي محدود بهترين مسير بارگذاري انتخاب ميشود. براي مسئله حاضر مقادير مربوط به متغيرهـاي

| $T_{stop}$   | $T_{\text{start}}$ | $CP_f$           | CP <sub>s</sub>   | $T_{middle}$ | S <sub>final</sub> | $S_{middle}$ | T                   | $\Delta p$        | $P_{final}$ | Test |
|--------------|--------------------|------------------|-------------------|--------------|--------------------|--------------|---------------------|-------------------|-------------|------|
| ه ۲          | ٧                  | ٧۵               | ۵۵                | ۲٧           | ۶۴                 | ۵۱           | $\Upsilon/\Upsilon$ | $\circ$ / $\circ$ | 9/0         |      |
| ه ۲          | ۵                  | $V\Delta/\Delta$ | ۵۶                | ۲٧           | ۶۴                 | ۴۹           | $Y/\Delta$          | $\circ/\Delta$    | 9/0         | ۷    |
| ه ۲          | ۶                  | ٧۶               | ۵۵                | ۲٧           | ۶۴                 | ۴٨           | 7/9                 | $\circ/\Delta$    | ه ۱         | ٣    |
| $\mathsf{r}$ | $\Delta/\Delta$    | V9/0             | $\Delta r/\Delta$ | ۲٧           | ۶۴                 | ۴۹           | Y/V                 | $\circ/\Delta$    | ۹           | ۴    |
| ۲۱           | $\Delta/\Delta$    | ٧V               | ۵۶                | ۲۶           | ۶۴                 | ۴٨           | $Y/\Delta$          | $\circ/\vee$      | 9/0         | ۵    |

**جدول -۹ مقادير بهينه حاصل از الگوريتم تبريد تدريجي** 

**جدول -۱۰ مقايسه نتايج حاصل از الگوريتم و شبيه سازي اجزا محدود** 

| Error                     |                     |                  | Abaqus           | بهینهسازی تبرید تدریجی (SA) | شماره تحليل       |   |
|---------------------------|---------------------|------------------|------------------|-----------------------------|-------------------|---|
| H                         | T                   | $H$ (mm)         | $T$ (mm)         | $H$ (mm)                    | $T$ (mm)          |   |
| $\circ / \Lambda \Lambda$ | $\circ$ / YV        | ۴۰/۵۸            | $Y/\Delta V$     | 40/94                       | $Y/\Delta\Lambda$ |   |
| $\circ$ /V \              | 0/19                | 41/77            | $Y/\Delta V$     | 41/67                       | $Y/\Delta\Lambda$ |   |
| <b>\/VA</b>               | $\circ$ /۳ $\wedge$ | $Y\$ / $\Lambda$ | $Y/\Delta\Delta$ | YY/0Y                       | $Y/\Delta P$      | ٣ |
| $1/\Delta r$              | 1/10                | 41/09            | ۲/۵۴             | 41/69                       | 7/08              | ۴ |
| $\circ$ /۴۲               | $\circ$ /۴۱         | Y1/YY            | $Y/\Delta V$     | 41/91                       | 7/08              | ۵ |

**جدول -۱۱ مقادير بهينه متغيرهاي بارگذاري براي طراحي مسيرهاي بارگذاري Pfinal** ∆p **T Smiddle Sfinal Tmiddle CPs CPf Tstart Tstop** ٩/۵ | ۰/۷ | ۲/۵ | ۴۸ | ۶۴ | ۲۶ | ۵۵ | ۷۷ | ۵/۵ | ۲۱

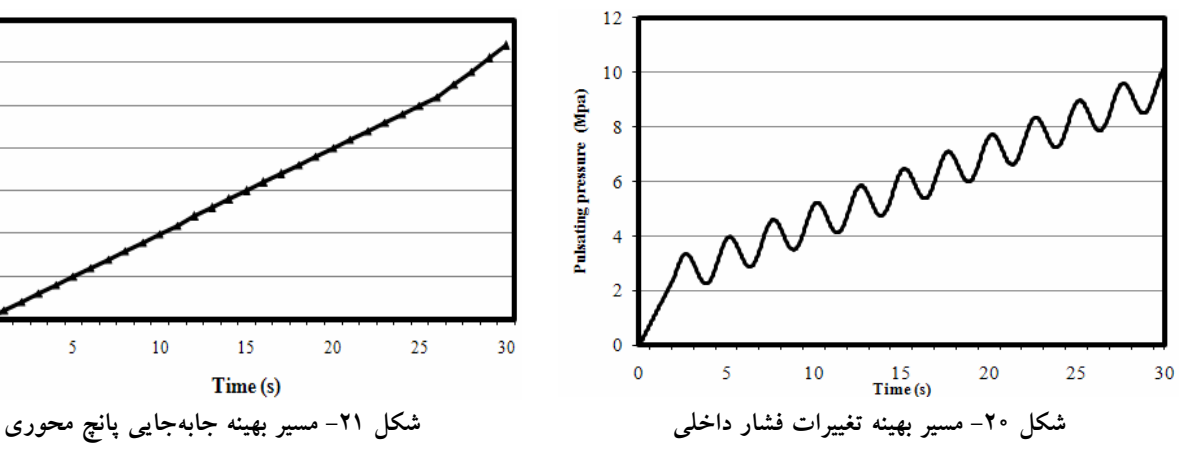

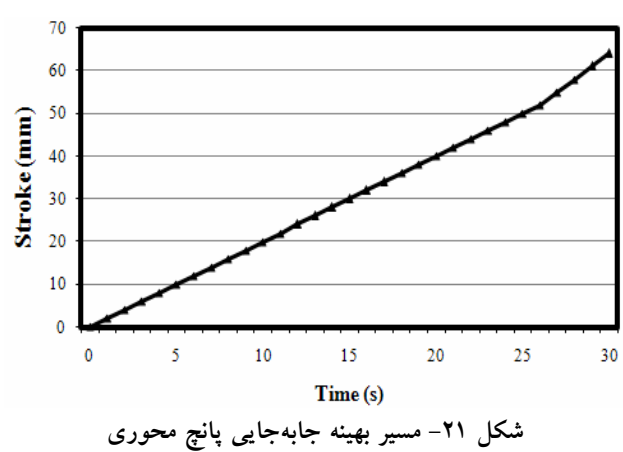

بارگذاري، در جدول (۱۱) نشان داده شدهاند. براي هـر يـك از پارامترهاي بارگذاري مسيرهاي بارگذاري مطابق شكلهاي (۲۰) تا (۲۲) ترسيم شدهاند.

با استفاده از الگوريتم فـوق تـابع هـدف بـه سـمت مقـدار

مطلوبي همگرا شده است كه اين فراينـد در نمـودار همگرايـي الگوريتم مطابق شكل (۲۳) نشان داده شده است. بـر طبـق ايـن نمودار مشاهده ميشود كه الگوريتم بـا سـرعت نـسبتا مناسـبي جواب بهينه را محاسبه ميكند. مطابق نمودار جرياني ارائه شـده

روشهاي عددي در مهندسي ، سال ٢٩، شمارهٔ ٢، زمستان ١٣٨٩ (استقلال) مسلمان استقلال استقلال استقلال بال ١١٧

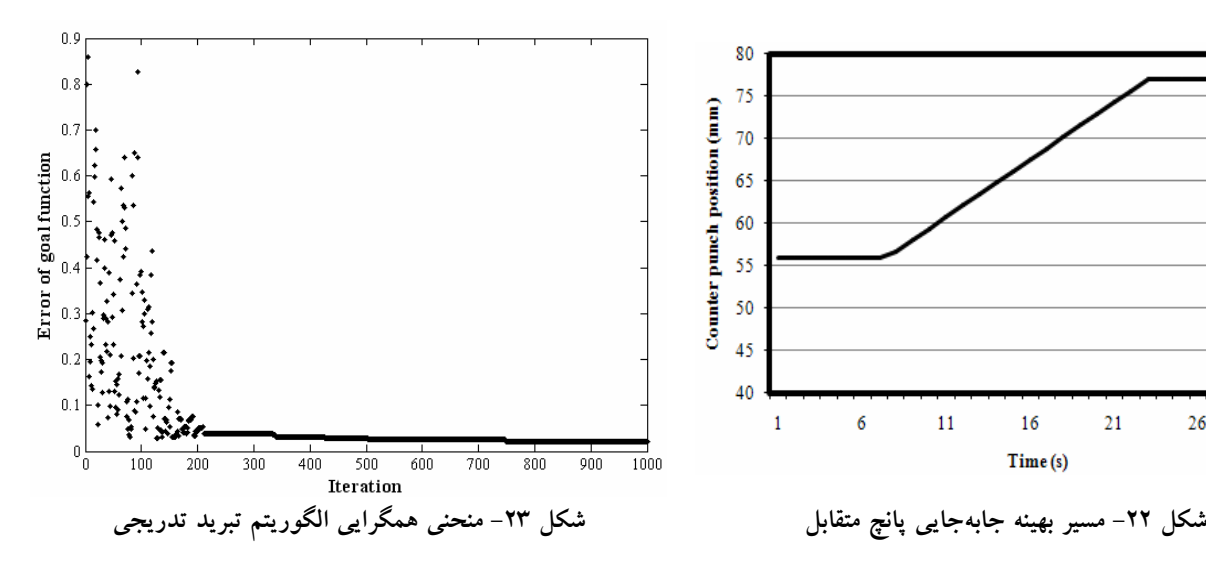

چروكيدگي رخ نخواهند داد كه اين مـورد بـه وضـوح در ايـن شكل نشان داده شده است. از طرف ديگر براي نشان دادن تاثير كيفي حاصل از اعمال مسيرهاي بارگذاري بهينه، نتايج بهدسـت آمده با نمونه آزمايشگاهي مربوط به مطالعه هوانگ [۷] مقايـسه شده است. با توجه به يكسان بودن نمونه آزمايشگاهي ميتـوان مسيرهاي بارگذاري دو نمونه را مقايسه نمود و از طرفي كيفيت اعمال دو مسير بارگذاري خطي و نوساني قابـل بررسـي اسـت. مينيمم ضخامت در نمونه آزمايشگاهي برابر ۲/۲۴ ميليمتر شـد. از آنجايي كه اين مطالعه بر اساس شبيه سـازي بنـا شـده اسـت بنابر اين نتايج اين مطالعه با نتايج شبيه سـازي اجـزاي محـدود نمونه هوانـگ مقايـسه شـده اسـت. مـاكزيمم فـشار در نمونـه آزمايشگاهي برابر ۱۵ مگاپاسكال بوده است. در مقايسه با نمونه آزمايشگاهي، عليرغم كاهش %۳۰ در ظرفيـت فـشار دسـتگاه، لوله با معيارهاي مطلوبي شكل گرفته است و نازك شدگي لولـه از %۱۴ به %۸ كاهش يافته است و به علاوه ارتفاع شاخه نيز در مقايسه با نمونه آزمايشگاهي بهبود يافتـه اسـت. بـراي مقايـسه، تغييرات ضخامت در راستاي خط مركزي اتصال توليد شـده در شـكل (۲۵) نـشان داده شـده اسـت. در ايـن مقايـسه تغييـرات ضخامت در اتصال بهينه شده به همراه مدل تائيد شـده مربـوط به مطالعه هوانگ [۷] آورده شـده اسـت. در ايـن شـكل بهبـود تغييرات ضخامت در ناحيه برآمده قابل مشاهده اسـت. ايـن در

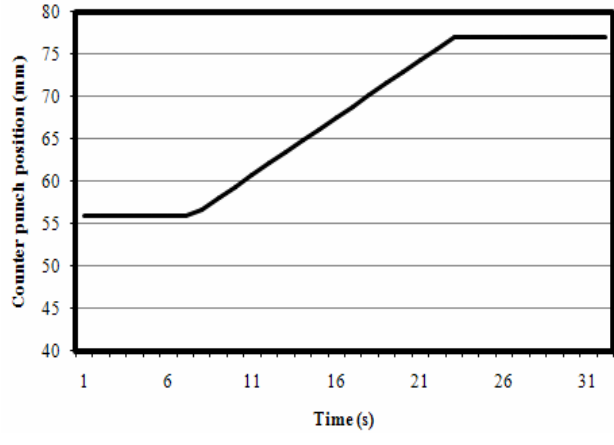

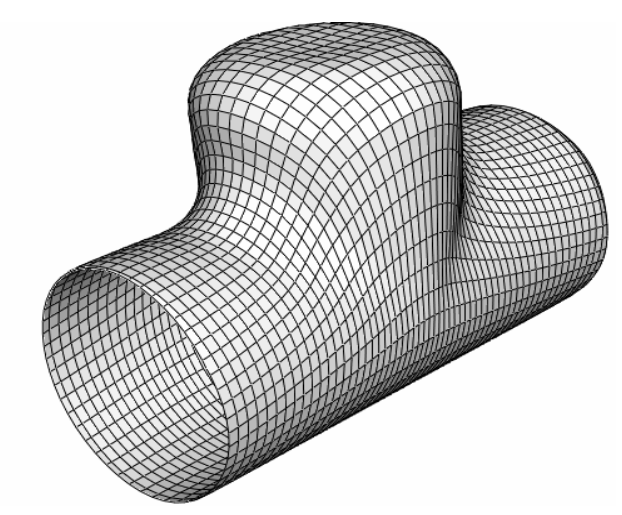

**شكل -۲۴ لوله تغيير شكل يافته با اعمال مسيرهاي بارگذاري بهينه** 

براي الگوريتم تبريـد تـدريجي در شـكل (۱۹)، ايـن الگـوريتم بهينهسازى با استفاده از يک روش تکرارى<sup>۳</sup> بـه ســمت جــواب بهينه همگرا ميشود و براي مسئله حاضر، بعـد از ۷۵۰ تكـرار، مقادير مطلوب براي متغيرهاي بارگذاري تعيـين مـيشـود. ايـن نكته يكي از مزاياي روش الگوريتم تبريد تدريجي است كـه در مقايسه با ساير الگوريتمهاي موجود مانند الگوريتم ژنتيك و يـا الگوريتم فازي بسيار قابل توجه است.

 لوله تغييرشكل يافته بر اساس مسيرهاي بارگذاري بهينـه در شكل (۲۴) نشان داده شده است. اگر دو معيار شكل پذيري بـه طور مناسب انتخاب شوند نواقص رايج ماننـد نـازك شـدگي و

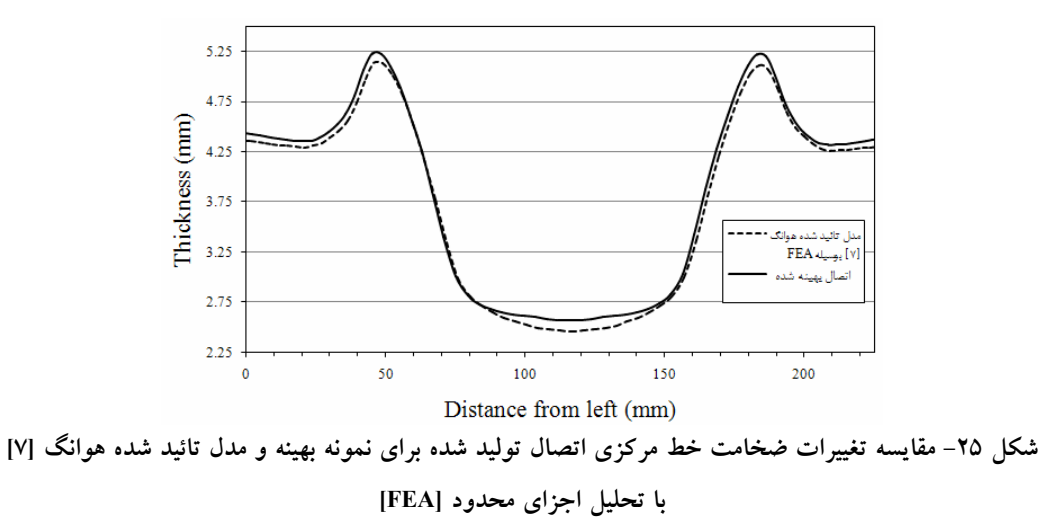

مطالعه بينهايت مسير بارگذاري را فـراهم كـرد. بـا اعمـال ايـن مدلها در الگوريتم تبريد تدريجي مسيرهاي بارگذاري بهينه براي هر پارامتر بهدست آمد. با استفاده از روش فوق نـشان داده شـد كه ميتوان ظرفيت دستگاه را به طور قابل ملاحضه كـاهش داد و اين در حالي است كه لوله بـا شـرايط مطلـوبتري شـكل داده ميشود. در مطالعه حاضر مشاهده شد كه با كاهش %۳۰ ظرفيت فشار ميتوان لوله را با ضخامت مينـيمم بهتـر و ارتفـاع شـاخه بيــشتر شــكل داد. شــاخص مقــدار ضــخامت مينــيمم، مقــدار نازكشدگي است كه هر چه مقدار آن كمتر باشـد بـراي طـراح مطلوبتر است. در مطالعه حاضر مقدار نـازكشـدگي از %۱۴ در نمونه آزمايشگاهي به %۸ كاهش داده شد كه با توجه به كـاهش ظرفيت فشار و بهبود ارتفاع شـاخه بـسيار قابـل توجـه اسـت.

1. design of experimental (DOE) 2. bulging 3. iterative

- 1. Koç, M., "Investigation of the Effect of Loading Path and Variation in Material Properties on Robustness of the tube Hydroforming Process," *Journal of Materials Processing Technology*, Vol. 133, Issue 3, P. 276-281, 2003.
- 2. Heo, S. C., Kim, J., Kang, B. S., "Investigation on Determination of Loading Path to Enhance Formability in Tube Hydroforming Process Using APDL," *Journal of Materials Processing*

حالي است كه ظرفيت فشار دستگاه نيز به طور قابل ملاحظهاي كاهش يافته است.

**-۹ نتيجهگيري** 

 در مطالعه حاضر با استفاده از يك روش جديد بهينهسـازي مسيرهاي بارگذاري در فرايند هيدروفرمينگ نوسـاني اتـصالات T- شكل مطالعه شـد. بـا اسـتفاده از روش طراحـي آزمايـشها مهمترين مسيرهاي بارگـذاري بـراي پوشـش بيـشترين حـالات ممكن موجود انتخاب شد و سـپس بـا اسـتفاده از شـبيهسـازي اجزاي محدود تاثير هر مسير بارگذاري مطالعـه شـد. بـا اعمـال تحليل رگرسيون مدل رياضي مناسب براي هر متغيـر خروجـي بر حسب متغيرهاي بارگذاري محاسبه شد كـه ايـن امـر امكـان

**واژه نامه** 

**مراجع** 

*Technology*, Vol. 177, Issues 1-3, P. 653-657, 2006.

- 3. Yingyot, A. U. L., Gracious, N., Taylan, A., "Optimizing Tube Hydroforming Using Process Simulation and Experimental Verification," *Journal of Materials Processing Technology*, Vol. 146, Issue 1, P. 137-143, 2004.
- 4. Ray, P., Mac Donald, B. J., "Determination of the Optimal Load Path for Tube Hydroforming Processes Using a Fuzzy Load Control Algorithm and Finite

Element Analysis," *Finite Elements in Analysis and Design*, Vol. 41, Issue 2, P. 173-192, 2004.

- 5. Lin, F. C., Kwan, C. T., "Application of Abductive Network and FEM to Predict an Acceptable Product on T-shape Tube Hydroforming Process, *Computers & Structures*, Vol. 82, Issues 15-16, P. 1189-1200, 2004.
- 6. Manabe, K., Suetake, M., Koyama, H., Yang, M., "Hydroforming Process Optimization of Aluminum Alloy Tube Using Intelligent Control Technique," *International Journal of Machine Tools and Manufacture*, Vol. 46, Issue 11, P. 1207-1211, 2006.
- 7. Hwang, Y.M., Lin, T.C., Chang, W.C., "Experiments on T-shape Hydroforming with Counter Punch," *Journal of Materials Processing Technology*, Vol. 192-193, P. 243-248, 2007.
- 8. Kadkhodayan, M., Erfani-Moghadam, A., Heidari, M., "Loading Path Optimization of T-Shape Tube Hydroforming Process," *Journal of Steel Research International*, Vol. 81, Issue 9, P. 524-528, 2010.
- 9. Mori, K., Maeno, T., Maki, S., "Mechanism of

Improvement of Formability in Pulsating Hydroforming of Tubes," *International Journal of Machine Tools and Manufacture*, Vol. 47, Issue 6, P. 978-984, 2007.

- 10. Loh-Mousavi, M., Mori, K., Hayashi, K., Bakhshi, M., "3-D Finite Element Simulation of Pulsating T-Shape Hydroforming of Tubes," *Key Engineering Materials*, Vol. 340-341, P. 353-358, 2007.
- 11. Montgomery Douglas, C., Runger, George C., "*Applied Statistics and Probability for Engineers*," John Wiley & Sons, Inc. Third Edition, P. 457, 2003.
- 12. Montgomery Douglas C., "*Introduction to Linear Regression Analysis*," Second Edition, John Wiley & Sons, Inc. P. 8-15, 1996.
- 13. Metropolis, M.C., "*Simulated Annealing and I.E.T. Algorithm: Theory and Experiments*," Lmens-96-21, 1996.
- 14. Kirkpatrick, S., "Transportation Planning and Technology", *Science*, Vol. 16, Issue 4, P. 261 – 273, 1992.